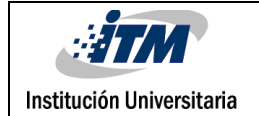

# **DISEÑO DE PROTOTIPO DE UN VEHÍCULO DE GUIADO AUTOMÁTICO**

Arnold Julián Morales Zapata

Daniel Felipe Gonzales Lema

Tecnología Electrónica

Andrés Eduardo Castro Ospina

**INSTITUTO TECNOLÓGICO METROPOLITANO**

**12 de noviembre de 2015**

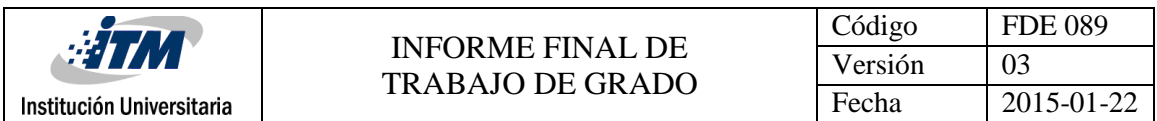

## RESUMEN

El desplazamiento de materia prima en grandes fábricas ha mostrado una evolución a través del tiempo, empezando con movimiento manual, usando los hombros o las manos lo cual ocasionaba pérdidas de tiempo y eficacia en la producción; además de esto los trabajadores se sometían a labores de alto riesgo físico, que en ocasiones terminaban en accidentes que empeoraban aún más el trabajo y la efectividad en la planta de producción. Hoy en día en los grandes países industriales, es cada vez más habitual encontrar sistemas automatizados para la movilidad de materiales como perfilería, madera, contenedores pequeños y medianos, insumos hospitalarios, entre otros. Los productos son transportados por vehículos que siguen rutas preestablecidas o son conducidos a distancia para evitar la presencia de un piloto u operario. Estos sistemas automáticos son conocidos como vehículos de guiado automático, por sus siglas en inglés AGV (Automated Guided Vehicle).

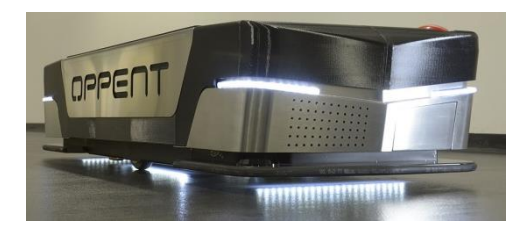

*Ilustración 1. Vehículo de guiado automático, desarrollado por la empresa OPPENT, para el movimiento dentro de instalaciones clínicas.*

Estos vehículos sin conductor son capaces de seguir rutas trazadas en su programación, detectar obstáculos, transportar materiales, encontrar rutas óptimas, entre otras funciones; sin necesidad de una supervisión humana constante. Existen modelos con una amplia capacidad de procesamiento, tal que pueden calcular rutas alternas, comunicarse con otros vehículos para establecer un cruce o prever obstáculos; sin embargo se debe tener en cuenta que un cambio de entorno implicaría una reprogramación en las rutas del AGV. Teniendo un sistema centralizado de procesamiento, se podrían ahorrar costos en el desarrollo del AGV, que necesitarían menos capacidad de proceso, y toda la inteligencia se haría desde un punto de vista global y óptimo.

Se propone el diseño de un AGV a escala, para exponer una aproximación que permita dar una previa del funcionamiento general de este tipo de sistemas, y además lograr una reducción de costos en el desarrollo del proyecto, pues la realización de un AGV en escala real, demanda costos que no se tienen contemplados en la ejecución del mismo.

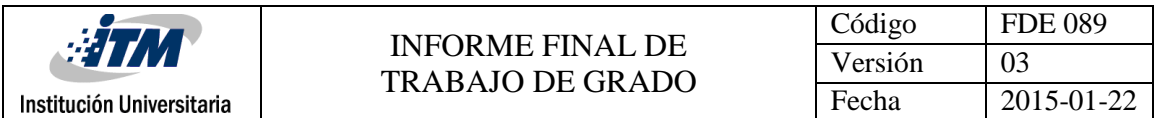

Para el proyecto se simulará el caso de una planta de producción, en la cual los AGV van por los diferentes bancos de ensamble recogiendo y/o llevando materiales; encontrándose con cruces, bifurcaciones y actualizaciones de rutas en el camino.

Los materiales que se llevan a los ensambladores son cargados en un área específica para esta labor; hasta que no se dé la orden de continuar los AGV deben permanecer a la espera de la terminación de carga. Por otra parte los dispositivos volverán a la zona inicial cuando se requiera recargar baterías, material para repartir o sean llamados desde la planta de control.

Palabras clave: Arduino, encoder, movilidad de materiales, rutas, shield, ultrasonido, vehículo de guiado automático, wifi.

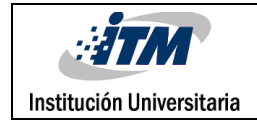

## RECONOCIMIENTOS

En este presente trabajo, participaron varias personas directa o indirectamente, leyendo, opinando, corrigiendo, animando o dando consejos para mejorar; la razón por la cual es necesario darles un reconocimiento y agradecerles por el acompañamiento en el desarrollo del proyecto.

Gracias a los profesores del ITM, que hicieron parte de nuestra formación y que con su excelente labor, hicieron parte de nuestro crecimiento como personas y profesionales; gracias a Andrés Castro el asesor de trabajo de grados, quien siempre tuvo la mejor disposición para atender nuestras inquietudes y estuvo en pro del correcto desarrollo del documento final.

Gracias también a nuestros queridos padres y hermanos que nos acompañaron en nuestro desarrollo académico y personal, y que hacen parte fundamental en nuestras vidas, porque sin su apoyo, muchos de estos logros no se hubiesen llevado a cabo.

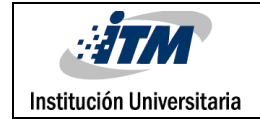

## ACRÓNIMOS

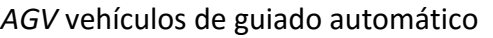

- *CNC* control numérico computarizado
- *CPU Unidad central de procesamiento*
- *DXF* Cambio de formato del dibujo
- *FMS* sistemas de manufactura flexible
- *LGPL* Licencia Pública General Reducida.
- *LiPo* Polímero de litio
- *PID* Proporcional, Integral, Derivativo
- *POO* Programación orientado a objetos
- *RAM* Memoria de acceso aleatorio
- *SPI* interfaz periférica serial
- *TCP/IP* protocolo de control de trasmisión/protocolo de internet

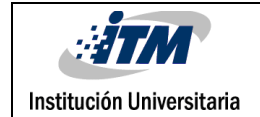

### TABLA DE CONTENIDO

### Contenido

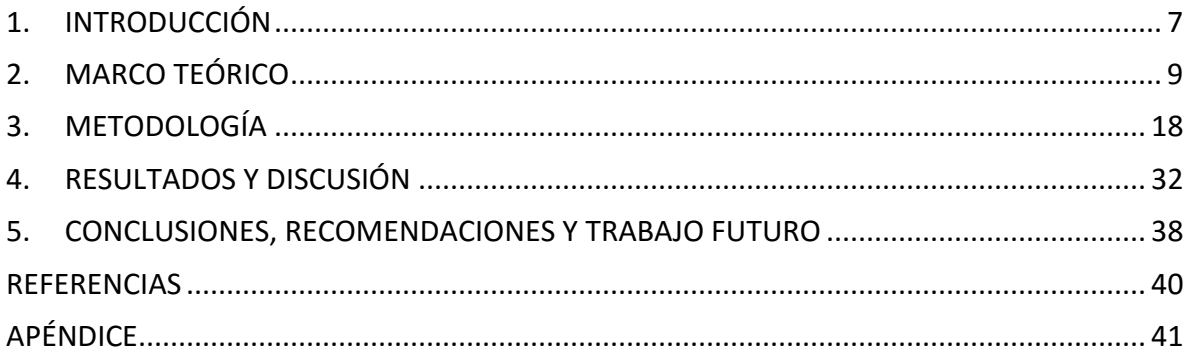

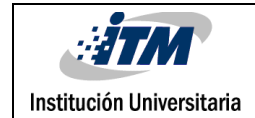

### <span id="page-6-0"></span>1. INTRODUCCIÓN

La idea de realizar un trabajo basado en los AGV radica básicamente en la identificación de una falencia de movilidad de material en las empresas del sector manufacturero e industrial, pero además de esto, también se hace para explorar y explotar un área o herramienta a la que no se le ha brindado la atención suficiente en nuestro país, y está tomando mucha fuerza en el ámbito de la automatización industrial, razón por la cual es viable considerar una idea de negocio o emprendimiento a futuro. Pero la industria no es el único escenario donde se pueden implementar los AGV ya que en los hospitales también se pueden implementar en el traslado de ropas, camillas y hasta muestras de sangre o materiales de laboratorio clínico para ser analizadas, lo cual nos genera un gran interés por la versatilidad de aplicaciones que se le pueden dar al proyecto y además, por la labor de investigación que este suscita, pues como ya se mencionó, es una tecnología de la que no se tiene mucho conocimiento en nuestro país, y que podría facilitar enormemente la vida de los trabajadores y las labores de producción en las zonas manufactureras, hospitalarias, industriales, entre otras.

Alco es una empresa encargada de diseño y construcción de estructuras en aluminio. En sus instalaciones, los productos y materia prima son transportados por carros muy parecidos a los que hay en los supermercados, que son conducidos por operarios a través de rutas pintadas en el piso de la planta de producción, lo que reduce la efectividad de la producción y aumenta los tiempos de entrega de materia prima y producto terminado. Como solución a este problema se propone un sistema que realice este tipo de tareas de manera automática, para así mejorar la productividad de la planta, mientras los operarios, antes encargados del transporte, se puedan ubicar en otras labores importantes como el ensamble, troquelado, corte de perfilería, corte de vidrio o temple de vidrio.

#### **Objetivos**

#### **Objetivo general**

Desarrollar un AGV que tenga las funciones principales de este tipo de sistemas, en una escala de 10:1, como primera aproximación para uno de tamaño real.

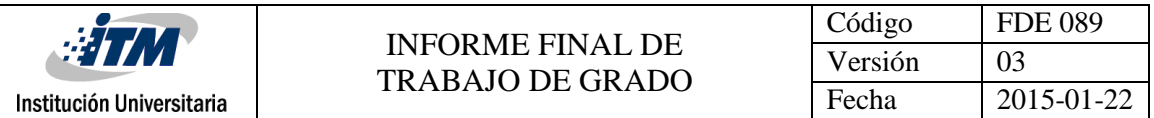

#### **Objetivos específicos**

- Investigar materiales livianos y componentes electrónicos que sean y de bajo costo para el desarrollo del sistema.
- Construir un sistema estable y que cumpla con requisitos de seguridad acordes al entorno donde se simula la aplicación.
- Programar placa Arduino, para el manejo de los eventos y sensores que componen el AGV. Este servirá como plataforma de control del AGV y estación de comunicación a la base.
- Desarrollar una aplicación de escritorio básica, que permita establecer la comunicación entre el vehículo y el centro de control, para la programación de acciones del sistema móvil.

El proyecto se realizó basándose en dos principios básicos, el beneficio del estudiante como futuro tecnólogo y el beneficio de las empresas manufactureras que deseen tomar el sistema descrito como solución. Para iniciar se identificó el problema de movilidad de materiales que hay en la empresa antes mencionada, y que se replica en gran parte de las empresas industriales que hay en nuestro país, esto se logró a base de observación continua. A partir de esta necesidad se decidió que un AGV era una herramienta que ayudaba en gran medida a mejorar los aspectos débiles dentro de la industria y que se podía tomar como tema de estudio para el desarrollo del trabajo. Teniendo conocimiento de la arquitectura de las instalaciones, se investigó sobre el diseño e implementación de los AGV en otros países y empresas con características similares, a la que se tomó como ejemplo. Teniendo una base teórica, lo suficientemente abundante como para abordar el proyecto de una forma básica, se utilizó una metodología de trabajo que facilitara y agilizara el proceso de desarrollo del sistema, en la cual se empezaba por la investigación de posibles materiales que optimizaran la realización de la estructura del AGV, como paso a seguir, se listaron e investigaron los componentes que se iban a usar para efectuar las comunicaciones entre el sistema y la base de control, ejecutar las acciones en el AGV según las instrucciones recibidas; cada uno de estos componentes se probó individualmente para verificar que el sistema fuera estable y económico. Finalmente se ensamblaron los componentes y se hicieron pruebas con el sistema completo, para hacerse una idea del rendimiento y estabilidad de éste.

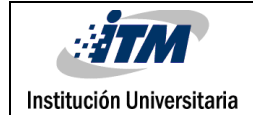

### <span id="page-8-0"></span>2. MARCO TEÓRICO

#### **Vehículo de guiado automático (AGV)**

Los AGV o vehículos de guiado automático son un desarrollo relativamente nuevo, que data de 1953, inventado por Berrett Electronics. Un AGV "es un robot móvil controlado por computador utilizado para el transporte de material" (Trebilcock, 2011).

#### **Sistema AGV**

"Un sistema de vehículos guiados automáticamente es un conjunto de vehículos con capacidades de programación de destino, selección de trayectoria y posicionamiento. El sistema AGV pertenece a una clase de sistemas de manejo de materiales la cual se caracteriza por ser altamente flexible, inteligente y versátil que se utiliza para transportar materiales desde diversos puntos de carga a lo largo de las instalaciones de una planta o entorno" (Bawa, 2004).

"Los sistemas AGV comprenden varios aspectos y a la hora de realizar el diseño de un tipo de sistema como estos de debe tener en cuenta el diseño de las trayectorias, el número de vehículos que comprende el sistema, los requerimientos que deben tener los vehículos para adaptarse fácilmente al sistema, que tipos de materiales va a transportar el AGV y como cuando y donde realizara las cargas y descargas de material, como se va a realizar el manejo de las baterías de los vehículos y cuáles van a ser los sistemas de seguridad empleados para evitar las posibles colisiones y daños del sistema" (Tuan Le-Anh, 2006).

#### **Diseño de un AGV**

Diseñar un AGV es un trabajo complicado debido a la alta cantidad de variables a tener en cuenta y la correlación (o alta dependencia) existente entre ellas. Según (F.A, 2004) los principales aspectos a la hora de diseñar y desarrollar un AGV son:

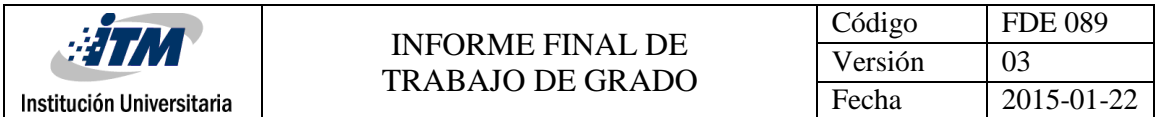

• **Trayectorias**: Están definidas como las rutas por donde se debe mover el AGV.

• **La gestión del tráfico:** Incluye todas las estrategias de seguridad que se deben tener para que los vehículos no colisionen entre sí, con algún objeto o una persona.

• **Número y ubicación de recogida y puntos de entrega**: Sitios donde el AGV, carga y descarga el material que esté llevando.

• **Requisitos del vehículo:** determinan qué características deben tener los AGV para poder encajar a la perfección con el sistema (tamaño, forma, sensores, sistema de guiado, programación).

• **Despacho vehículo:** Sitio donde se hace el mantenimiento, recarga y programación del AGV.

• **Rutas para vehículos:** Rutas que deben seguir los AGV, generalmente están trazadas en el suelo por donde este debe transportarse.

• **Programación de vehículos:** Información que se envía a la memoria del vehículo acerca de las rutas que este debe seguir.

• **Posicionamiento de vehículos inactivos:** Sitio reservado, para ubicar los vehículos que no están ejecutando ninguna acción o cumpliendo ruta en el momento.

• **Gestión de la batería:** está ligado a qué baterías se deben tener, cuál va a ser su forma de carga, en que parte de la planta se van a cargar.

• **Gestión de fallas:** Se refiere a cómo se van a manejar las fallas en el sistema, como pérdida de información, descarga inesperada de las baterías, daños mecánicos entre otras.

#### **Interacción de un AGV con otros sistemas**

Un AGV se implementa fácilmente en los sistemas de manufactura flexible (FMS) los cuales son sistemas altamente automatizados capaces de producir diferentes partes o productos sin tiempos muertos significativos debidos a los cambios. Este sistema es una combinación de la automatización flexible, tecnología de grupos, máquinas de control numérico computarizado (CNC) y sistemas de manejo automatizado de materiales.

#### **Principales ventajas de los AGV**

Algunas de las principales ventajas de los sistemas AGV son (F.A, 2004):

- **Flexibilidad:** Poseen una alta flexibilidad en los cambios que se pueden hacer en sus recorridos, lo cual permite un mejor uso del espacio.
- **Confiabilidad:** Son más confiables en comparación con otros sistemas utilizados para el manejo de materiales. Un AGV puede ser reemplazado por otro rápidamente, sin causar un paro en el sistema de manufactura.

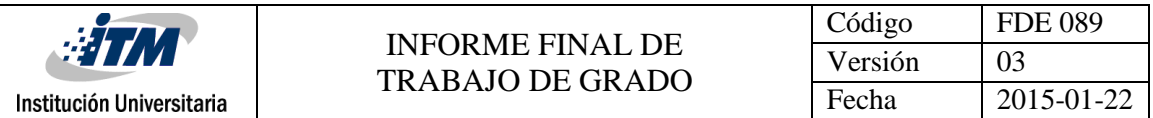

 **Movimientos libres:** La trayectoria a seguir asegura suavidad, flexibilidad y confiabilidad en las operaciones. Al ser un robot sus movimientos van a estar completamente estandarizados, y si la programación es la adecuada, el manejo de materiales se hará de forma segura.

#### **Componentes principales de un AGV**

Los AGV están compuestos principalmente por:

- **Sistema móvil (vehículo):** Es el encargado de transportar la carga, según las trayectorias programadas.
- **Trayectorias:** Son las líneas de transporte por las cuales se va a desplazar el sistema móvil.
- **Unidad de control:** Es la encargada de supervisar y dirigir las actividades que realizan los AGV.
- **Interfaz (software) de Usuario:** Brinda al usuario un puente entre la computadora y los AGV, facilitando la programación de las rutas.

#### **Sistemas de seguridad en el entorno de los AGV**

Con el fin de garantizar la seguridad de los objetos o personas en el entorno del vehículo, se incorporan varios sistemas de seguridad, entre los cuales se encuentran:

- **Escáneres láser de seguridad:** Se emplean para cubrir perimetralmente el área del AGV con diferentes campos de seguridad que varían con la velocidad. De esta forma el AGV reduce la velocidad cuando detecta presencia en una zona próxima y se detiene cuando la presencia es detectada en una zona más cercana. Este tipo de sistemas se utilizan fundamentalmente en interiores y en zonas que no tengan una gran concentración de polvo en suspensión.
- **Bumpers:** Se emplean en aplicaciones donde la velocidad no es muy elevada, en exteriores y para cubrir zonas del AGV que quedan desprotegidas por otros sistemas de seguridad.
- **Sensores de proximidad:** Se emplean para detectar presencia y cubrir zonas específicas de la geometría del AGV.
- **Sensores de ultrasonido:** Se emplean para detectar presencia y reducir velocidad del AGV, además de esto sirven como complemento para los bumpers de seguridad en exteriores.

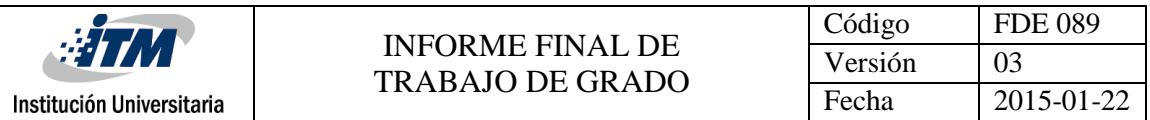

 **Sistemas de seguridad para el manejo de la carga:** Distintos sistemas que detectan el estado de la carga, por ejemplo, el arrastre de los palets (por ejemplo a causa de una tabla rota) en las maniobras de carga y descarga, evitando así potenciales situaciones de accidentalidad.

#### **Tipos de AGV**

Los AGV que existen son utilizados para satisfacer diferentes tareas determinadas por el cliente. Algunos de los más utilizados y sus aplicaciones son:

 **Vehículos de arrastre:** Vehículo guiado automáticamente al que se le pueden acoplar diferentes remolques, los cuales pueden servir para transportar materiales distintos. Son útiles para movilizar grandes volúmenes con peso hasta de 1.500 kg a grandes distancias.

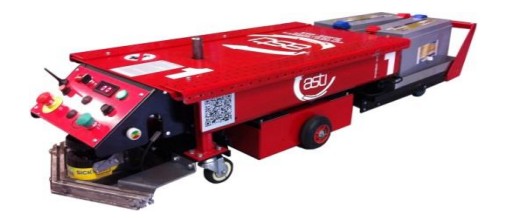

*Ilustración 2. AGV de tipo arrastre.*

 **Transportadores unitarios de cargas:** Contiene rodillos mecánicos o no mecánicos que permiten transportar una carga unitaria a bordo del vehículo. Estos vehículos son utilizados en sistemas de almacenamiento y distribución. Las trayectorias que recorre son normalmente cortas y pueden transportar un volumen grande.

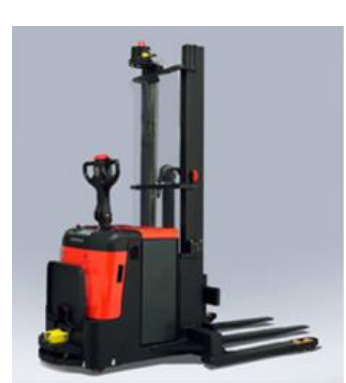

*Ilustración 3. AGV, transportador unitario de cargas.*

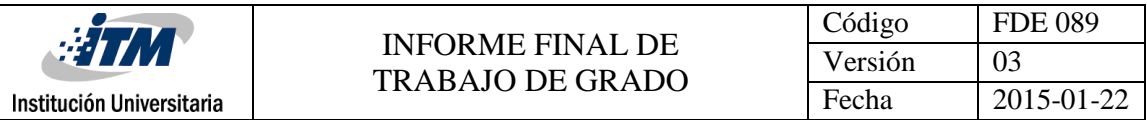

 **Carretillas de tarimas:** Utilizados en funciones de distribución. Diseñados para el transporte, elevación de cargas y maniobrar cargas en tarimas.

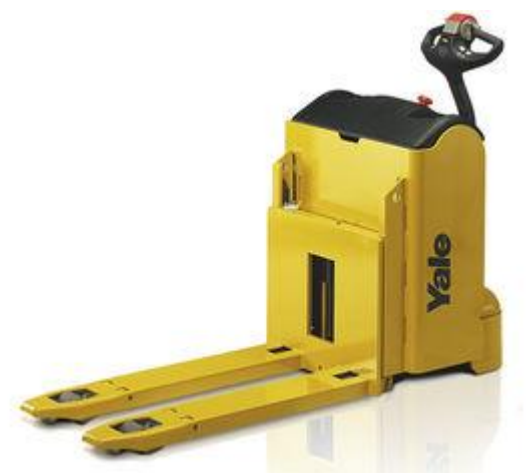

*Ilustración 4. AGV, caretilla de tarimas.*

 **Montacargas de horquilla:** Son relativamente nuevos, tienen la capacidad de recoger y descargar en tarimas. Son utilizados en sistemas que requieren total automatización.

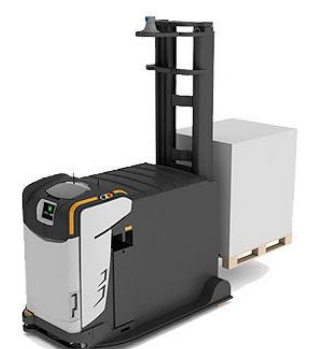

*Ilustración 5. AGV de tipo monta-carga de horquilla.*

 **Transportadores de carga ligera:** Transporte de carga liviana, capacidades menores de 230 Kg. Utilizados para distancias moderadas entre los almacenamientos y diferentes estaciones de trabajo. Diseñado para espacios limitados.

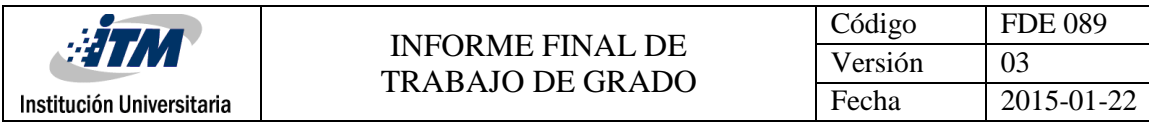

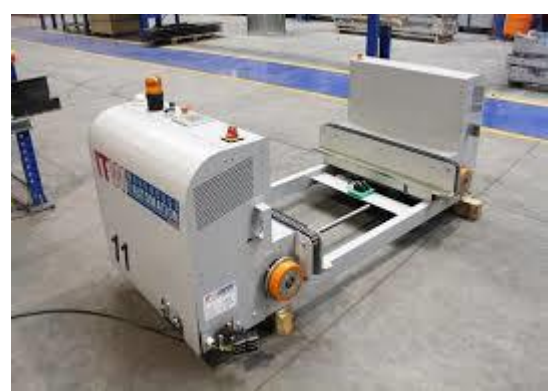

*Ilustración 6. AGV, transportador de carga ligera.*

 **Vehículo de línea de ensamble:** Utilizado para transportar motores, transmisiones y/o vehículos que hacen parte de una línea de ensamble. Estos vehículos sirven para llevar las partes de una estación de trabajo a la otra o para manipular los productos terminados.

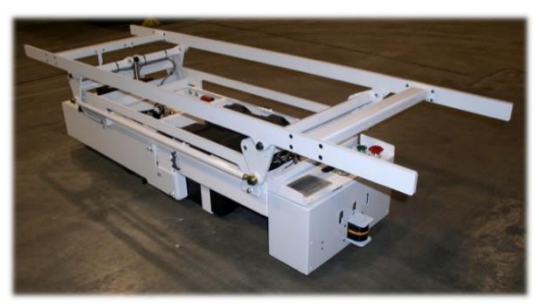

*Ilustración 7. AGV, lineal de ensamble.*

 **Vehículos de carga trilateral:** Vehículos con capacidad de trabajar en pasillos estrechos en donde se tiene que hacer la carga y descarga de material en poco espacio.

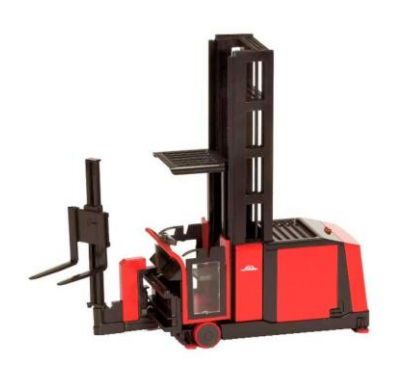

*Ilustración 8. AGV, carga trilateral.*

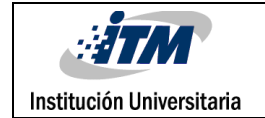

 **Vehículos transportadores de bobinas:** Especializados en el transporte de bobinas. Estas se pueden manejar horizontalmente o verticalmente dependiendo de la necesidad que se tenga.

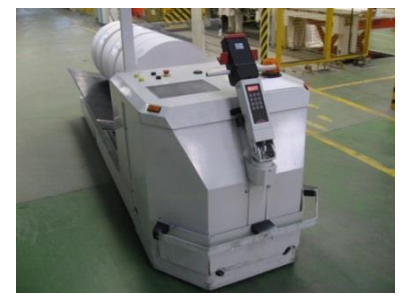

*Ilustración 9. AGV, transportador de bobinas.*

 **Vehículos contrapesados:** Están diseñados para soportar grandes pesos de más de 1.500 kg. Estos vehículos se usan principalmente como apiladores y cuentan con un contrapeso en su base el cual ayuda a que el peso del material no desequilibre el robot.

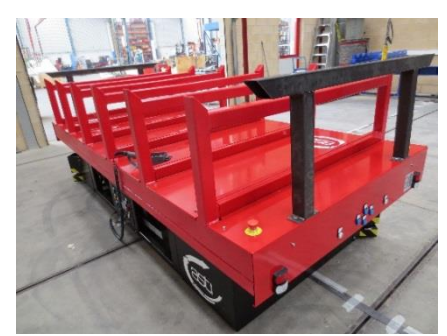

*Ilustración 10. AGV, contrapesado.*

 **Vehículos para hospitales:** Diseñados para mejorar todos los procesos logísticos de los hospitales como apoyo en cocina, apoyo en lavandería, reparto de medicamentos u organización de historiales médicos.

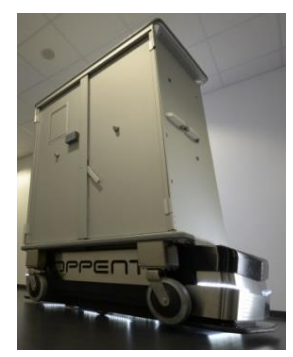

*Ilustración 11. Vehículo de guiado automático para hospitales.*

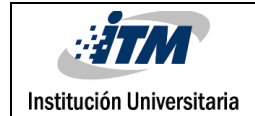

#### **Sistemas de comunicación usados en los AGV**

- **Comunicación Wíreless 802.11g:** Este tipo de comunicación vía radio es la más difundida a nivel mundial. Dispone de diversos sistemas de seguridad para el cifrado de datos de cara a garantizar la seguridad de las comunicaciones.
- **Comunicación en banda estrecha (433 Mhz – 868Mhz):** Este tipo de sistemas vía radio se emplean en aplicaciones en las que el entorno de desplazamiento es muy grande y una cobertura Wíreless 802.11g es inviable por el número de puntos de acceso requeridos.

#### **Sistemas de guiado**

Hay múltiples sistemas de guiado, convirtiendo a cada uno de ellos en idóneo para su entorno concreto:

- Sistema de guiado láser por reflectores.
- Sistema de guiado láser por contorno.
- Sistema de guiado por puntos magnéticos.
- Sistema combinados (láser + puntos magnéticos).
- Sistema combinados (láser + láser de contorno).
- Sistema de guiado por banda magnética.
- Sistema combinados (Láser + banda magnética).
- Sistema combinados (Láser + filo-guiado).
- Sistema de guiado óptico.
- Sistema de guiado por visión artificial.
- Sistema de guiado filo-guiado.

Según (Tuan Le-Anh, 2006) no existe una forma predeterminada para identificar el sistema de guiado ideal para un sistema, aunque es importante identificar cual es el mejor se adapta a las características del entorno de trabajo. Los autores mencionan que un experto en implementación de sistemas de AGV puede servir como ayuda para la decisión o que la experiencia en implementación de sistemas puede ayudar al diseñador a tomar las

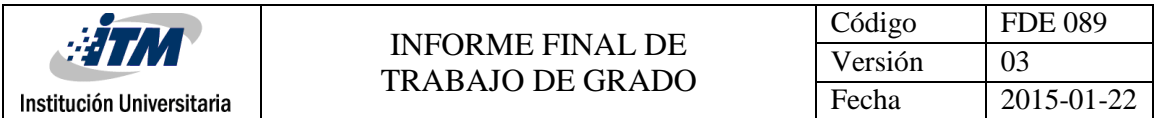

decisiones correctas al elegir el sistema de guiado que mejor se acomode al entorno del AGV.

#### **Estado del arte**

Los AGV son sistemas robóticos cuyo principal propósito es el de transportar material y productos en un entorno, conectando diferentes recursos como: máquinas, estaciones de trabajo y almacenes de producto. El mayor dominio de estos se ve principalmente en los ambientes industriales y es tenido en cuenta por corporaciones, compañías o empresas que buscan herramientas para optimizar tiempos de producción, energía y espacio en cuanto a la logística.

Como su nombre lo indica, son automáticos y están diseñados para que la única intervención humana que haya sea la de quien lo programa, son muy flexibles y permiten la integración con otro tipo de robots o automatización dentro de su entorno.

El interés en los tipos de vehículos de guiado automático ha crecido gracias a la variedad industrial y las aplicaciones que estos presentan (Kun-Hsiang Wu, 1999). Además, en los últimos años los desarrollos en investigación para implementaciones de sistemas como éstos ha aumentado, llevando a mejorar cada vez más el desarrollo de la tecnología y los métodos de implementación.

En (Tsumura, 1995) se asegura que los AGV son los vehículos que se están usando hoy en día para mejorar la operación en diferentes industrias con automatización avanzada permitiendo mejorar el transporte de materiales entre diferentes estaciones de trabajo. Además, explica que los diferentes transportes utilizados en las fábricas como grúas, vehículos guiados por rieles, plataformas y vehículos de levantamiento están siendo reemplazados por diferentes tipos de AGV los cuales pueden ser diseñados para estas labores. Por otra parte, la flexibilidad en los diseños ha hecho que los empresarios opten por este tipo de robots.

Aunque los AGV se usan principalmente en empresas manufactureras, el desarrollo de esta tecnología ha llevado que los sistemas AGV penetren otros tipos de negocio aportando a las compañías a la mejora de su operación. (Tsumura, 1995) Añade que en Japón nuevos desarrollos en aplicaciones de AGV han llevado este tipo de vehículos a oficinas, el sector público, estaciones de trenes, centros comerciales, puertos, restaurantes, hospitales, agricultura y construcción.

Según lo anterior se puede observar que los sistemas AGV pueden penetrar muchos ambientes de trabajo y mediante un buen diseño, este tipo de tecnología es flexible para poder integrarse en cualquier contexto laboral realizando diferentes tareas principalmente relacionadas con el transporte de materiales.

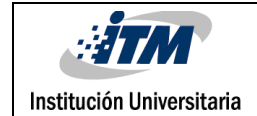

### <span id="page-17-0"></span>3. METODOLOGÍA

Se propone el diseño de un sistema móvil con rutas programadas por computador, que envié y reciba datos mediante dispositivos inalámbricos, en su desarrollo se realizaron los siguientes pasos.

#### **Búsqueda de referencias**

Se buscaron imágenes de vehículos ya desarrollados, para tener una idea de la estética y los diseños más óptimos que según el entorno en el cual se va a desempeñar el AGV, para ello se tomaron de base empresas como:

- Egemin automation.
- Savant automation.
- OPPENT.
- Toyota.
- Bastian solutions.

#### **Investigación de Materiales**

Se realizó una investigación para hallar un material económico y que tuviera buena resistencia, duración (tiempo de vida) y aerodinámica para la realización del sistema. En el mercado existen materiales que cumplen con las características de ser livianos y resistentes pero los costos son muy altos lo que no los hacen viables para este proyecto, algunos de estos materiales se ven reflejados en la [Tabla 1.](#page-17-1)

<span id="page-17-1"></span>Tabla 1.

#### *Tabla de materiales*

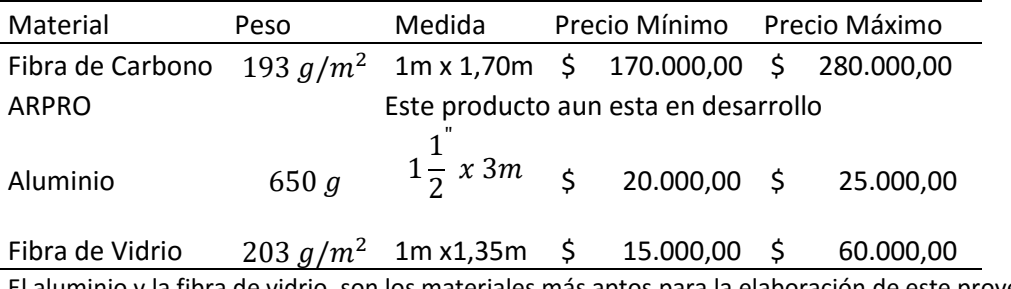

El aluminio y la fibra de vidrio, son los materiales más aptos para la elaboración de este proyecto.

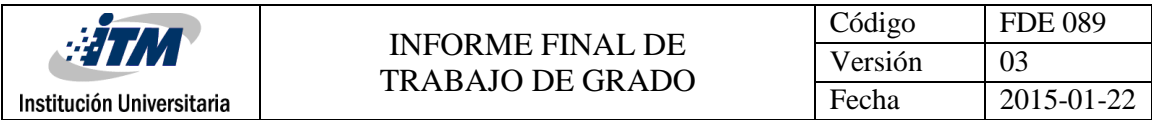

#### **Diseño de AGV con la ayuda de AutoCad 3D.**

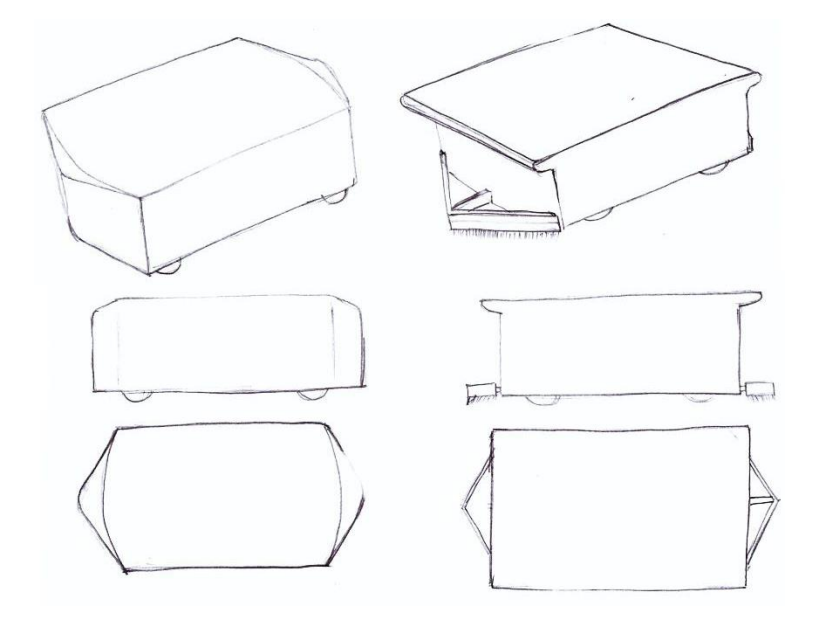

*Ilustración 12. Esquemas realizados a mano alzada de las propuestas desarrolladas para el diseño exterior del AGV.*

Como se mencionó anteriormente, el material propuesto para la parte externa del AGV es fibra de vidrio ya que esto hace que su peso sea liviano y poder reducir los costos de fabricación y de un futuro mantenimiento.

Para el diseño se tuvieron en cuenta varios factores que fueran de ayuda para el correcto funcionamiento del sistema y para que este prototipo cumpla con los requisitos de seguridad necesarios, razón por la cual en las propuestas y en el resultado final se tiene en cuenta que el armazón esté a una distancia muy corta, con respecto a la superficie de desplazamiento y tanto la parte frontal como la posterior tengan una saliente para desplazar elementos que no se puedan sensar y que pueden entorpecer el recorrido del AGV.

Para la parte superior o superficie de descanso de los materiales se contempló un caucho con una textura, esto con el fin de que el material no sufra ningún tipo de rayón y que a su vez no se caiga del AGV cuando éste se esté desplazando por las zonas de tránsito.

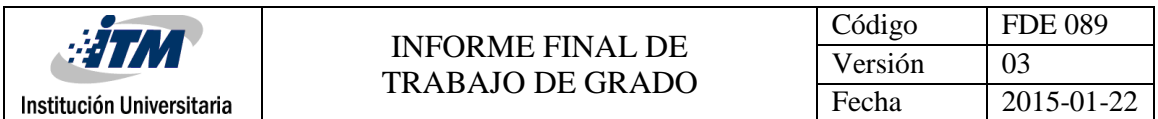

En la parte frontal y posterior se da espacio para un acrílico negro traslúcido, esto con el fin de que los sensores no se vean y puedan hacer sus lecturas, esto se hace con un fin más estético.

Ya en el momento que se está construyendo el AGV en 3D se vio que para complementar la seguridad del sistema hacían falta unos retenedores a lo largo de la superficie de apoyo de materiales, ya que estos elementos en el momento en el cual el AGV este girando pueden caer y provocar un accidente.

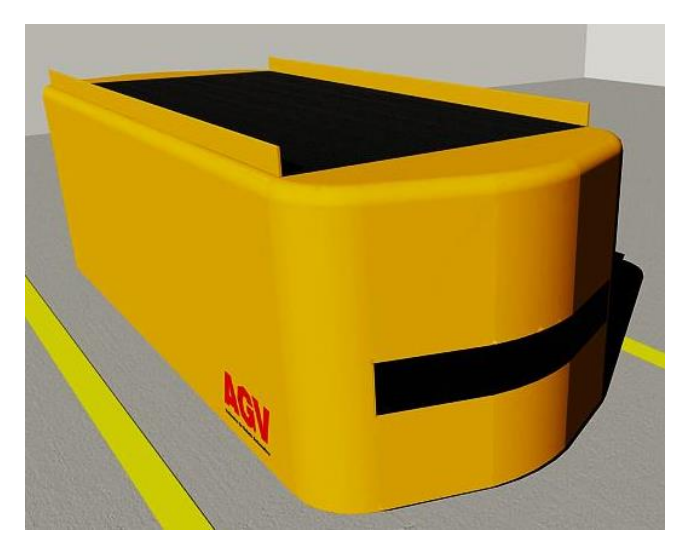

*Ilustración 13. Vista frontal del diseño final del AGV. Realizada en AutoCAD 2013.*

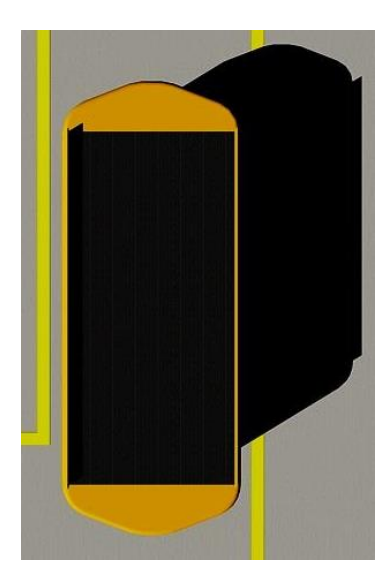

*Ilustración 14. Vista superior del diseño final del AGV. Realizada en AutoCAD 2013.*

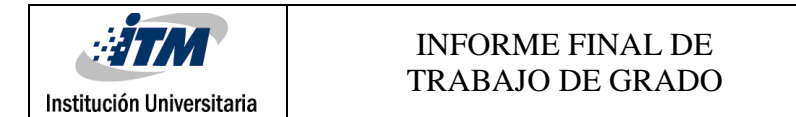

#### **Construcción del sistema**

Se hizo un listado de los componentes que se iban a utilizar en el desarrollo del sistema, los cuales son:

- Una placa Arduino UNO.
- Un chasis metálico con 2 o 4 motores de 6 a 12 VDC con sus respectivas llantas.
- Componentes electrónicos como:
	- o Resistencias.
	- o Diodos.
	- o Puente H.
	- o Reguladores de voltaje.
	- o Cables de fácil conexión.
- Baterías recargables.
- Sensores ultrasónicos.
- Servomotores.
- Dispositivo inalámbrico, para realizar la comunicación entre Arduino y la aplicación.
- Computador portátil.
- Software para desarrollo de aplicación de escritorio y programación del microcontrolador (Visual Studio 2015 Community Edition).

Se investigó acerca de shields para Arduino o dispositivos compatibles con éste, para realizar la comunicación inalámbrica entre el centro de mando y el AGV, inicialmente para este diseño se pensó en trabajar con un módulo bluetooth HC-05, que tiene un consumo de corriente bajo, de aproximadamente 35mA cuando está transmitiendo y de menos de 20mA en reposo, pero sólo brindaba un alcance de máximo 18mts en espacio y abierto y de tan solo 8mts en espacios cerrados y obstaculizados, como es el caso propuesto en el proyecto; por esta razón se decidió trabajar con un shield wifi basado en el chip C3300 de Texas Instrument que Adafruit diseñó para Arduino y es de bajo costo en comparación con el shield oficial de Arduino y el Yun shield, además tiene características muy similares a estos dos. El chip es compatible con las placas UNO y Mega; a pesar de que el consumo de éste es mucho mayor en comparación con el módulo bluetooth, siendo de aproximadamente 350mA cuando está funcionando a 3.3VDC, brinda un alcance de 100mts a 140mts en campo abierto y en caso contrario de aproximadamente 70mts a 80mts; además de esto la comunicación se realiza con protocolo Serial Peripheral Interface (SPI), que facilita la comunicación, mejora la velocidad de la misma y usa el

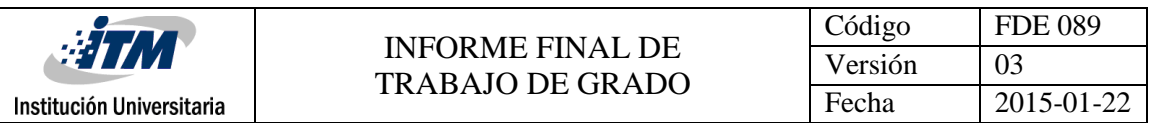

estándar de comunicación wireless 802.11g, que es uno de los que se recomienda utilizar (Bawa, 2004).

Se determina el trabajo con sensores ultrasonido, porque de esta manera no es necesario realizar ningún tipo de reestructuración en las instalaciones que se usan como ejemplo para el proyecto, lo cual genera un ahorro económico importante, en caso de que el proyecto se desee emplear como solución a futuro. El sensor ultrasonido elegido para el desarrollo fue el HC-SR04, puesto que tiene un buen alcance: 2cm a 450cm, con una precisión de 2mm, además un consumo de corriente mínimo de apenas 2mA; y lo que hace que este sea más atractivo, es su precio tan bajo, para las características que ofrecía y en comparación con otros sensores como el SRF01, SRF02, SRF05, entre otros, que ofrecen un rango de detección mucho más amplio, pero que para la aplicación no es muy útil, pues se considera que para un trabajo a escala con aproximadamente 1m es suficiente y además el costo de estos es 4 e incluso 6 veces más elevado que el del sensor elegido.

Otro de los elementos que requería investigación son las baterías que se utilizaron para la alimentación del sistema, debido a que hay un consumo importante de corriente por parte del conjunto de elementos que componen el sistema, en especial de los motores, entonces se precisaban baterías recargables y que además pudieran mantener un AGV en funcionamiento por al menos una hora; por éstas razones se utilizó una batería Tipo LiPo de 7.4VDC a 1500mAh, porque a pesar de tener un costo más elevado, tienen un promedio de vida útil mayor a las baterías alcalinas, de litio, entre otras, y podían suplir de energía suficiente al modelo para estar activo por una hora aproximadamente, lo que consideramos es un tiempo prudente para hacer el modelo que se propone.

Después de listar los componentes y realizar la investigación de los dispositivos que lo requerían, se realizó la cotización de materiales y componentes, siempre teniendo en cuenta que brindaran un buen costo-beneficio en la ejecución del proyecto, para mantener la premisa propuesta al inicio de económico pero funcional; realizando cotizaciones en varios sitios y en internet, se eligieron los lugares más confiables y con mejores precios, para realizar la compra de los materiales requeridos.

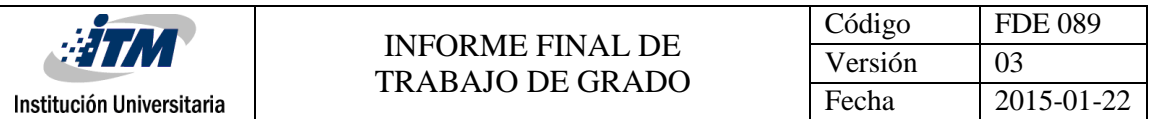

Inicialmente se disponía de algunos de los elementos que se iban a usar como lo son: la placa Arduino, Computador portátil, y posibles estructuras con sus respectivos motores, sobre las que se ensamblaron los componentes.

Posterior a la compra se inició una fase de pruebas con los componentes adquiridos, para comprobar la estabilidad y el comportamiento de los mismos. Para el caso específico de la batería, se midió con el multímetro que entregara el voltaje requerido, y se verificó en el cargador de baterías, que ésta se cargara adecuadamente, para evitar accidentes en la elaboración del sistema. Los otros componentes como encoder, shield wifi, ultrasonido y motores, se probaron en los laboratorios del ITM, pues para estas pruebas se requería fuente de alimentación, un multímetro más preciso y osciloscopio. Los componentes se probaron individualmente teniendo en cuenta la hoja de datos (datasheet) que ofrece el fabricante del componente, para evitar cortos, o comportamientos inesperados.

En la prueba del ultrasonido, se ejecutó el código descrito en el apéndice A, con este se verificaba la linealidad del sensor y sus tiempos de respuesta. El procedimiento para la prueba del encoder fue muy similar, para éste se ejecutó el código del apéndice B, y se verificaban que fuera lineal, y que las medidas de distancia y tiempo del motor fueran correctas, en el caso del dispositivo de comunicación inalámbrica, se ejecutó el código del apéndice C, para probar el envío de datos, y desde un computador conectado a la misma red, se ejecutó el comando ping, para verificar la recepción de datos y los tiempos de respuesta del sensor. Los motores y el puente H se probaron en conjunto, utilizando e esquema de conexión del apéndice D y el código del apéndice E, en este caso, se verifica la inversión de giro en los motores y la variación de velocidad en los mismos.

En el momento de ensamblar los componentes para así formar el sistema se tomaron las medidas básicas de seguridad (Ver [Ilustración 15](#page-23-0)), utilizando reguladores de voltaje y componentes de protección como diodos, resistencias y condensadores, para evitar corrientes de fuga, o algún sobre-voltaje inesperado. En la parte central de la platina se instalaron el Arduino y el shield Wifi, en cada uno de sus lados de la platina se instaló un sensor ultrasónico que permite que a medida que el AGV avance, se vayan sensando las distancias en las que se encuentran los objetos en el entorno, para así evitar colisiones y determinar una ruta para poder seguir con su trayecto, entre cada par de llantas se instaló un puente H, esto con el fin de hacer que las llantas giren en diferentes direcciones. Entre el Arduino y el puente H se dispone un lugar para una placa donde se instalaron los

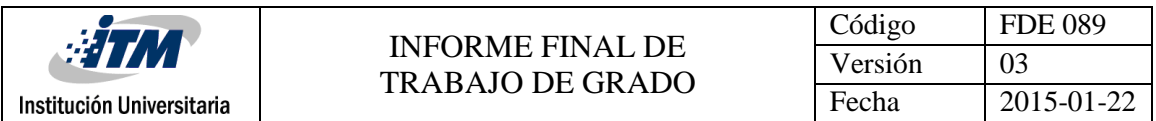

reguladores de voltaje, y así alimentar los componentes que trabajen a diferentes voltajes. Al terminar la instalación de los elementos en el chasis se hizo la conexión de todos los dispositivos con la ayuda de cable, cautín y estaño, la conexión hacia el Arduino se hizo con la ayuda de cable con headers tipos macho en los extremos.

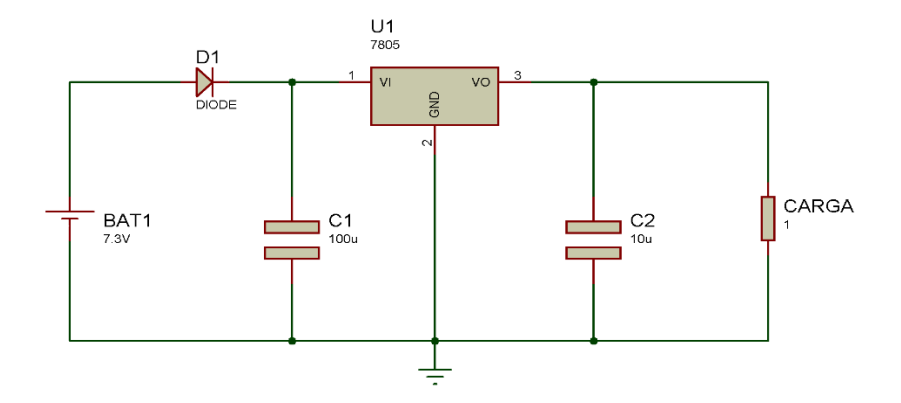

*Ilustración 15. Diagrama usado, para la seguridad de los componentes en el sistema.*

#### <span id="page-23-0"></span>**3.1 Programación placa Arduino**

Seguido a la fase de prueba de componentes, se elaboró el programa o código que hará que los componentes funcionen como un solo elemento, en el cual se reutilizó el código desarrollado para las pruebas, y lo único que se tuvo en cuenta fue la distribución de entradas y salidas, pues el shield wifi requiere de algunos pines para un correcto funcionamiento, por lo cual la definición de los pines de algunos componentes cambió. Además de esto se definieron ciertas instrucciones como palabras clave del programa y cada una tenía una llave de funcionamiento que era básicamente una letra del alfabeto que se asignó teniendo en cuenta la primera letra que componía la acción a realizar, todo esto con el fin de facilitar la lectura de las mismas. Estas palabras parametrizaban cada uno de los segmentos que componían una ruta que el AGV debía seguir, estos parámetros eran:

- Distancia => D.
- Detección de giro => H.
- Dirección de giro => G.
- $\bullet$  Ángulo de giro => A.
- Velocidad => V.
- Parada => P.

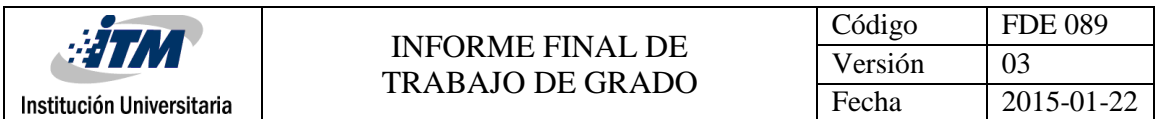

Cuando se completaba la recepción de datos, el sistema organizaba los datos de tal manera que se pudieran ejecutar paso a paso, enviando y recibiendo las señales de los componentes que componen el sistema. Cada vez que se completa un segmento, se envía la información a la estación de control para tener un aproximado de la ubicación del AGV.

#### **3.2 Diseño de la aplicación de control**

Como estación de mando del AGV, se realizó un programa usando el lenguaje C#, basado en el paradigma de programación orientada a objetos.

Inicialmente se realizó la búsqueda de una librería que permitiera la carga y manipulación de archivos con formato DXF. Se encontró una con licencia LGPL, que nos permite utilizar y modificar el código de la aplicación, siempre y cuando se compartan los cambios o mejoras realizadas y se conserve el nombre del creador de la librería en la licencia; la librería encontrada se llama Netdxf y fue desarrollada por Daniel Carvajal en 2009, ésta nos provee las clases de entidades, bloques, encabezados, tablas, objetos, unidades y demás utilidades que son necesarias para realizar la carga de los DXF. Por efectos de uso fue necesario modificar el código fuente de la librería para que cada una de las entidades tuviese el método draw, que se encarga de dibujar la figura correspondiente y de esta manera no cargar las entidades solo en memoria, sino que además de esto se dibujaran sobre un panel, que se ubicaría en el formularios principal de la aplicación.

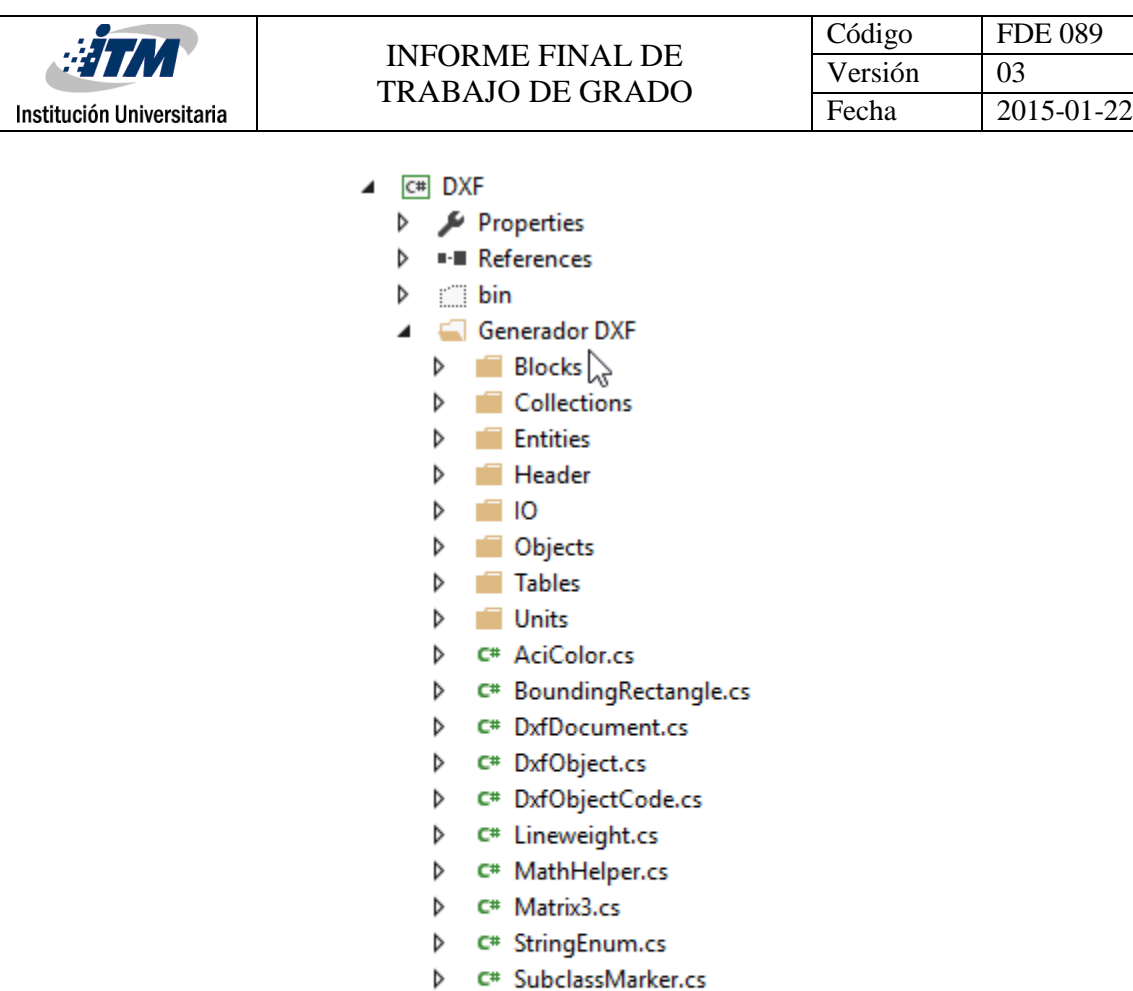

*Ilustración 16. Clases contenidas en la librería Netdxf.*

D C# XDataRecord.cs

D C<sup>#</sup> Symbols.cs **D** C<sup>#</sup> Transparency.cs P C<sup>#</sup> Vector2.cs P C<sup>#</sup> Vector3.cs

c# XData.cs C# XDataCode.cs

Þ

Þ

Se crearon clases para los elementos principales de una ruta, segmento y parado, estas heredaban parámetros como punto inicial y punto final de una clase abstracta que se llamó elemento, también se creó una clase que contenía los segmentos y paradas, esta se nombró ruta; todos estos elementos fueron la base gráfica para la realización de la aplicación, pues con éstos se hizo un control de usuario personalizado en el cual se iban a visualizar los planos DXF y se iban a dibujar las rutas que el AGV debía seguir.

| <b>ETM</b><br>Institución Universitaria | <b>INFORME FINAL DE</b><br><b>TRABAJO DE GRADO</b> | Código<br>Versión | <b>FDE 089</b><br>03 |
|-----------------------------------------|----------------------------------------------------|-------------------|----------------------|
|                                         |                                                    | Fecha             | 2015-01-22           |
|                                         |                                                    |                   |                      |
|                                         | <b>E PlanoMovil</b>                                |                   |                      |
|                                         | Properties<br>▷                                    |                   |                      |
|                                         | ■ References<br>D                                  |                   |                      |
|                                         | C <sup>#</sup> Elemento.cs<br>D                    |                   |                      |
|                                         | C <sup>#</sup> Enums.cs<br>ь                       |                   |                      |
|                                         | 图 Frmdato.cs<br>D                                  |                   |                      |
|                                         | C# Parada.cs<br>ь                                  |                   |                      |
|                                         | 5 Plano.cs<br>D                                    |                   |                      |
|                                         | C# Ruta.cs<br>D                                    |                   |                      |

*Ilustración 17. Elementos creados, para la creación gráfica y lógica de las rutas.*

C<sup>#</sup> Segmento.cs

Þ

Seguido a esto se desarrollará la lógica base de la aplicación que es un chat TCP/IP para comunicar la aplicación con el shield wifi que está conectado a la placa Arduino y así enviar las rutas y sus respectivos parámetros de configuración, para efectuar las acciones o eventos necesarios en el AGV.

Se creó una interfaz de usuario sencilla y amigable con el usuario final, para que incluso una persona sin experiencia, se sintiera cómoda trabajando en la aplicación y evitar generar la necesidad de un especialista para administrar el AGV.

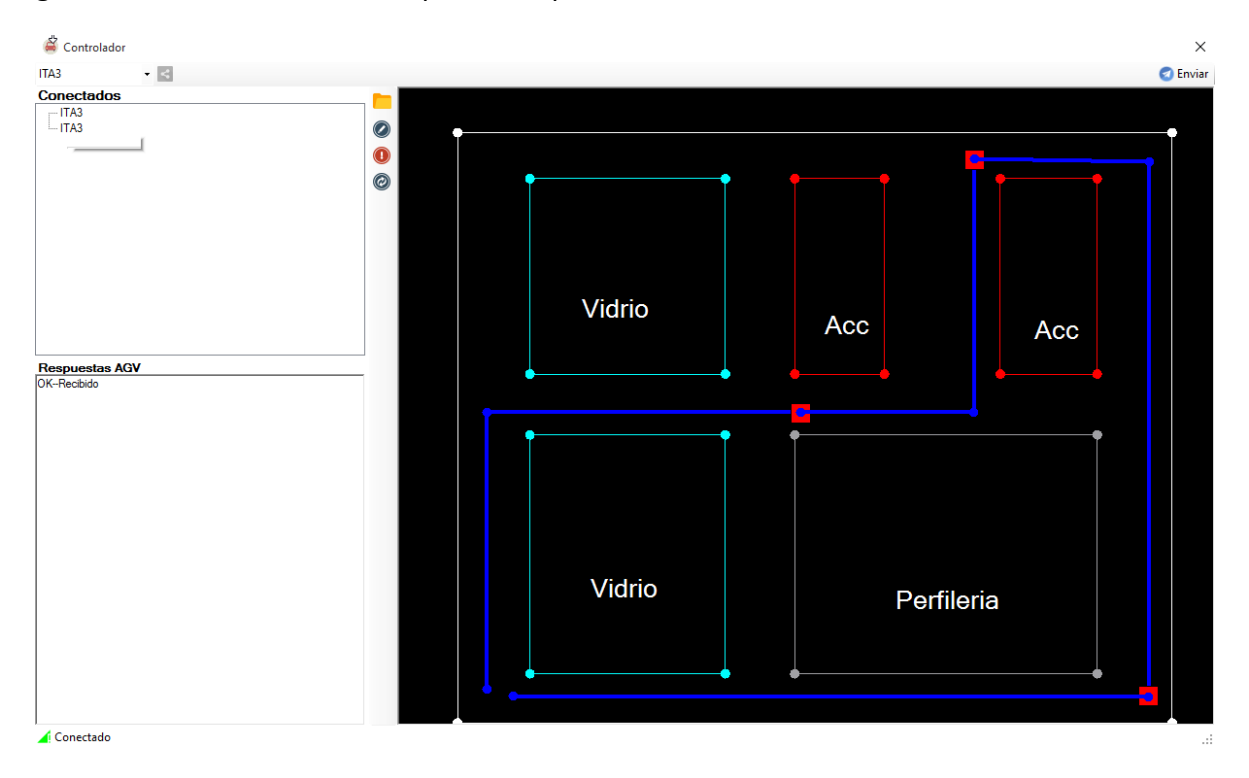

<span id="page-26-0"></span>*Ilustración 18. Interfaz gráfica la aplicación, con plano dxf cargado y una ruta programada, lo segmentos de la ruta son las líneas de azules, las paradas son los cuadros rojos, se puede ver que para este caso la ruta está compuesta por 7 segmentos y 3 paradas.*

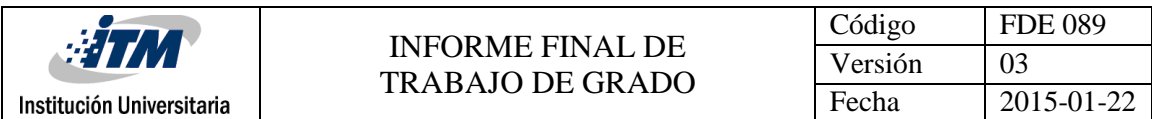

#### **Uso de la aplicación**

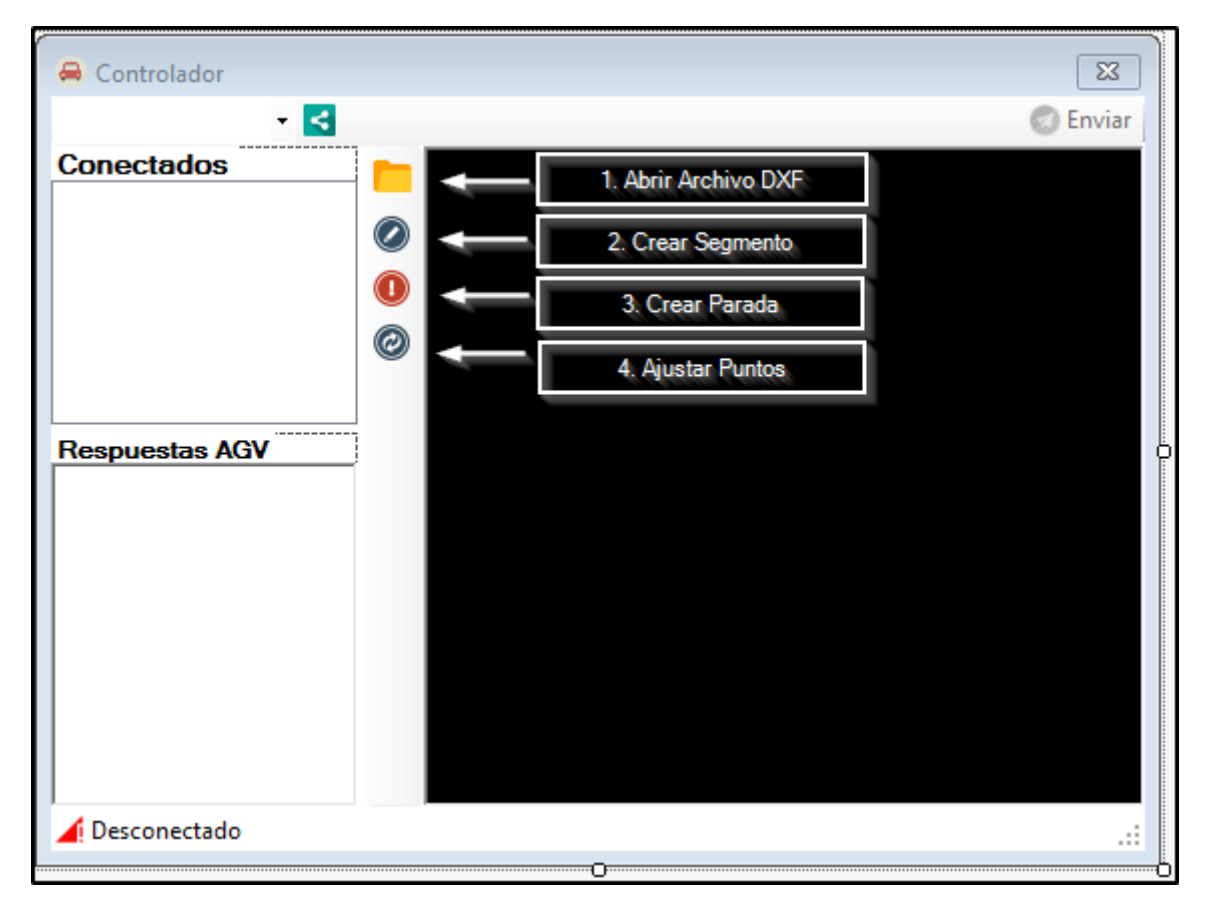

*Ilustración 19. Interfaz gráfica de la aplicación totalmente en blanco.*

<span id="page-27-0"></span>La aplicación está compuesta inicialmente por una lista desplegable en la cual se cargan todos los elementos que están conectados a la red local y que además de esto estén disponibles, para realizar una conexión TCP/IP, al lado de esta lista hay un botón el cual sirve para conectar con el dispositivo seleccionado en la lista. En el panel de conectados, aparecen los dispositivos con los que se está estableciendo comunicación en el momento, por otra parte en el panel de respuesta, se imprimirán las respuestas o datos enviados por los dispositivos con los que se ha establecido conexión conectado. En el panel de negro que ocupa gran parte de la interfaz gráfica, es donde se cargaran los planos DXF y se pondrán los diferentes elementos que componen una ruta; la barra que está ubicada en el lateral izquierdo del panel de operación, contiene cuatro botones, el primero de ellos es para abrir un archivo DXF, cuando se da clic sobre este, abre un cuadro de diálogo para ubicar el archivo que se va a cargar (ver [Ilustración 20](#page-28-0)).

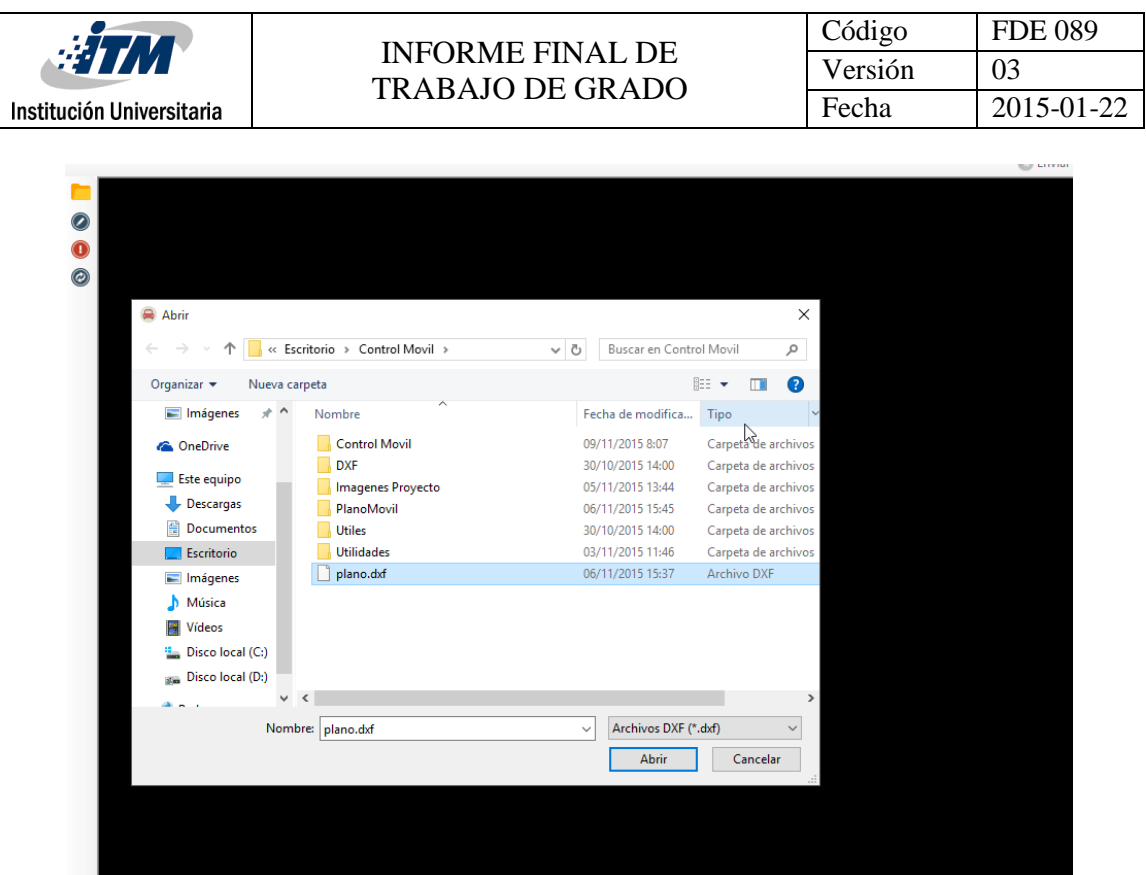

*Ilustración 20. Apertura de plano DXF, para realizar la carga en el panel, donde se diseñan las rutas.*

<span id="page-28-0"></span>El botón de crear segmento (ver [Ilustración 19](#page-27-0)), sirve para crear un segmento, cuando se da clic sobre éste, y después en el panel de control, se abre un cuadro de diálogo solicitando la información de la distancia que se va a recorrer en ese segmento (Ver [Ilustración 21](#page-28-1)). Después de suministrar la información el usuario puede mover el puntero del mouse libremente por el panel de control, para ubicar el punto donde terminara el segmento, para iniciar un nuevo segmento se debe cliquear nuevamente el botón de segmento.

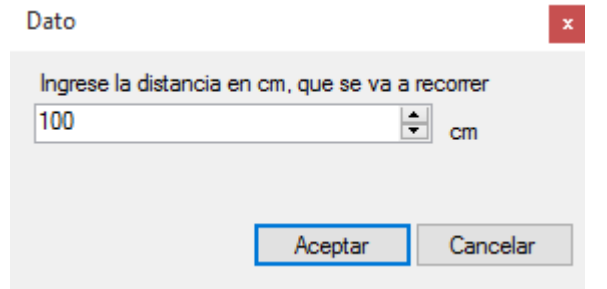

*Ilustración 21. Petición de distancia en centímetros, del segmento a trazar.*

<span id="page-28-1"></span>El botón de agregar parada (Ver [Ilustración 19](#page-27-0)) agrega una parada a la ruta, que en el plano se ve representada como un cuadro de color rojo (Ver [Ilustración 18](#page-26-0)), en este caso no se pide ningún tipo de información, basta con cliquear el botón y después ubicar la parada en

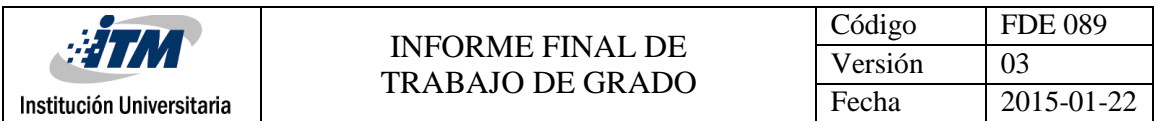

el panel de control. Al igual que en el caso de los segmentos si se quiere ubicar una nueva parada se debe seleccionar nuevamente la opción de parada.

El botón de ajustar puntos (Ver [Ilustración 19](#page-27-0)), analiza la ruta y reubica los puntos para que ésta tenga un sentido lógico en el momento de ser enviada, si el usuario olvida cliquear el botón, la operación se ejecuta automáticamente antes de enviar información a los dispositivos conectados. Por último en la barra ubicada en la parte inferior del formulario, hay un indicador de estado, el cual le comunica al usuario si tiene conexión establecida con algún dispositivo o no, desde éste con clic derecho da la posibilidad de cerrar todas las conexiones y empezar una conexión nueva (Ver [Ilustración 22](#page-29-0)).

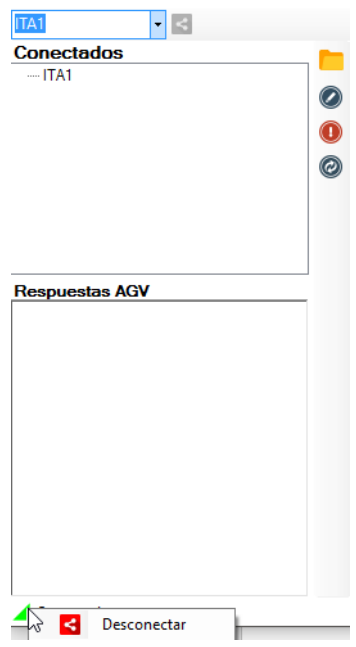

<span id="page-29-0"></span>*Ilustración 22. Indicador de conexión, se ha activado la opción de desconectar todos los dispositivos.*

#### **3.3 Prueba Final**

Después de ensamblar todos los dispositivos en el chasis, programar la placa Arduino y realizar el programa que hará las veces de estación de control, se harán pruebas de todos los sistemas, se diseñarán rutas para que el AGV a escala ejecute, se ponen obstáculos u objetos que impidan que siga su recorrido normal y así probar la capacidad de autonomía del AGV de eludir obstáculos. Se recreará un ambiente similar al lugar donde AGV operará y así determinar y corregir inconvenientes que se puedan presentar para hacer que éstos desempeñen su labor como es debido, también se hacen tomas de tiempo, en la ejecución de tramos y rutas.

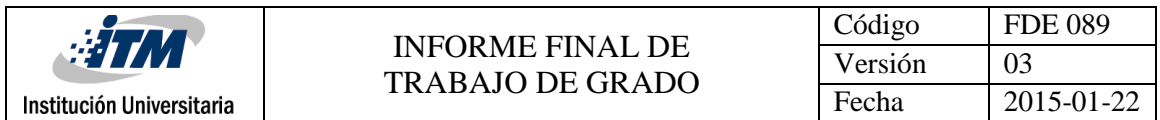

Para esta prueba se traza un trayecto que el AGV debe recorrer, en éste se toman los tiempos que tarda en recorrer del punto de partida hasta el punto de recolección de materiales tiempo de carga, luego de desplazamiento hasta punto de ensamble y terminando en el punto de partida.

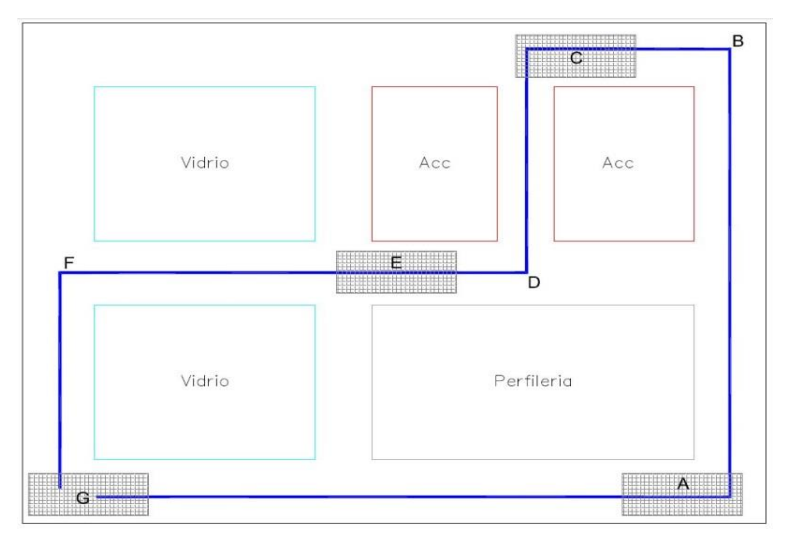

*Ilustración 23. Ruta diseñada, para realizar toma de tiempos y estabilidad del AGV.*

#### <span id="page-30-0"></span>**Detalle de trayecto**

Las letras marcadas en el plano son puntos específicos para el guiado del AGV.

G: Punto de carga de batería o punto de inicio o reposo del AGV.

G-A: El AGV se desplaza desde el punto "G" hasta el punto "A" donde hace su primera parada.

A: Punto de carga de materiales.

A-B: El AGV ya cargado inicia su trayecto hasta el punto "B" donde cambia de sentido.

B-C: El AGV se desplaza desde el punto "B" hasta el punto "C" donde hace la segunda parada.

C: Zona de ensamble.

C-D: El AGV con los productos ya ensamblados continúa el recorrido hasta el punto "D" donde cambia de sentido.

D-E: El AGV se desplaza desde el punto "D" hasta el punto "E" donde hace la tercera parada.

E: Zona de empaque o embalaje.

E-F: Sale de zona de empaquetamiento hasta punto "F" para hacer un cambio de sentido.

F-G: El AGV continúa el recorrido hasta el punto "G" ya sea para recargar baterías o esperar una nueva orden.

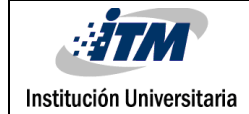

### <span id="page-31-0"></span>4. RESULTADOS Y DISCUSIÓN

#### **Resultados sensor ultrasonido HC-SR04**

Se realizaron tres tomas de datos con las mismas distancias para sacar una media, para el particular caso de este sensor, no fue necesario la media ya que sus valores siempre fueron los mismos en cada distancia.

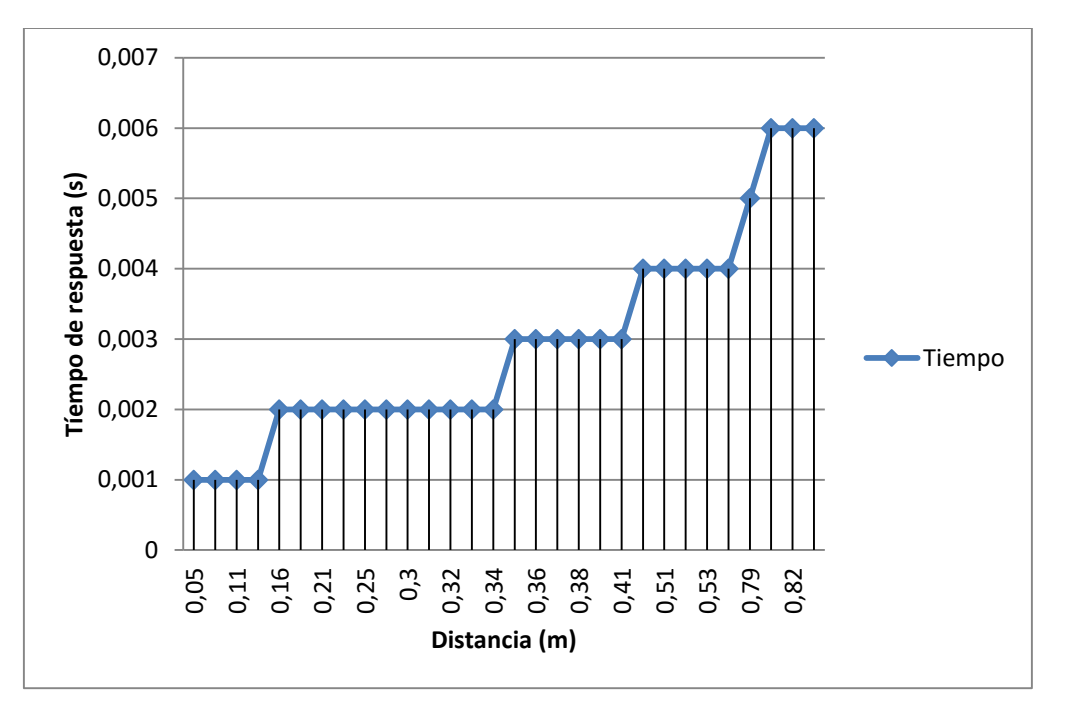

*Gráfico 1*. *Se puede observar que la velocidad de respuesta, tiene rangos constantes bastante pronunciados.*

#### **Análisis**

Se puede observar que el sensor tiene tiempos de respuesta muy cortos incluso cuando la distancia es de casi un metro, para este caso respondiendo en tan solo 6 milisegundos, razón por la cual es una buena elección para modelar el prototipo, ya que la detección de obstáculos y agentes externos a la ruta, puede ser bastante efectivo, generando un índice de estabilidad importante para el sistema. La precisión con la que se miden las distancias

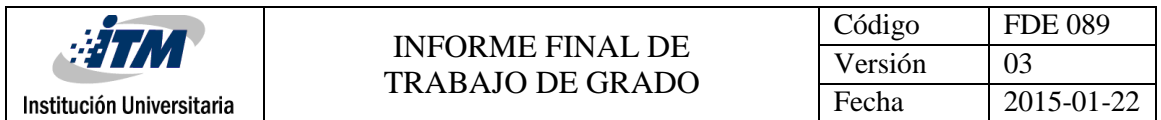

es considerable pues algunas de las distancias que se tomaron para la realización de la prueba, se midieron primero con un metro láser para verificar que los datos calculados con el sensor fueran reales, para evitar fallas en el sistema.

El análisis de los resultados, y la fórmula para calcular la distancia se hicieron basados en la investigación y aplicación de (Alessio Carullo, 2001), en éste se da una aplicación muy parecida para el uso de este tipo de sensores ultrasonido de bajo costo, pueden ser usados sin ningún problema en una aplicación y brindando la misma estabilidad a un sistema que un sensor de mayor precio.

#### **Resultados Encoder**

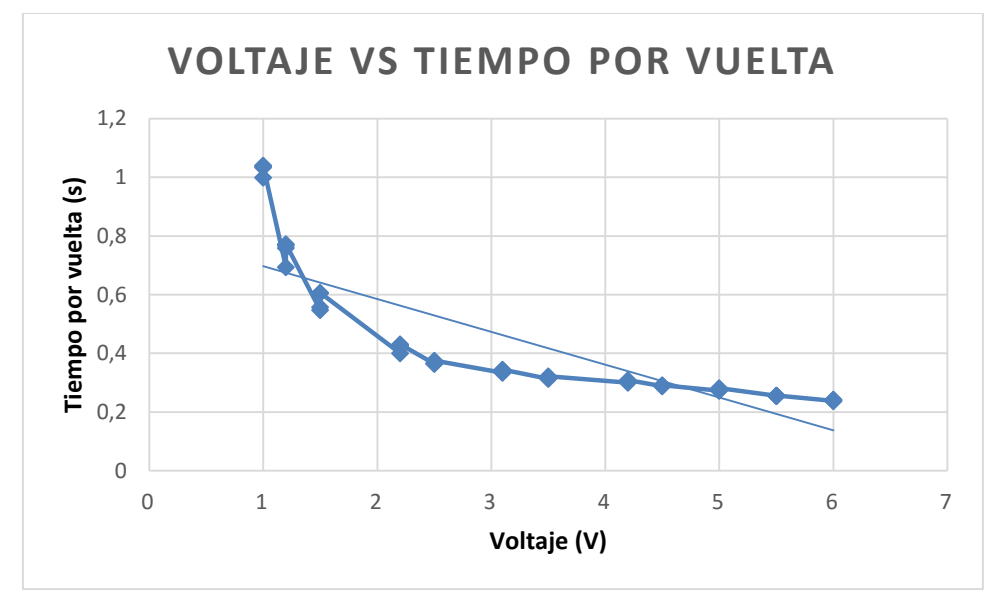

<span id="page-32-0"></span>*Gráfico 2. Se puede observar un comportamiento menos lineal en los niveles de voltaje más bajos.*

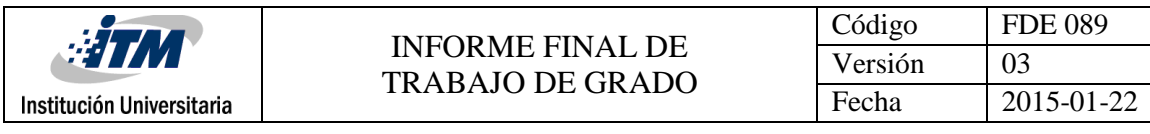

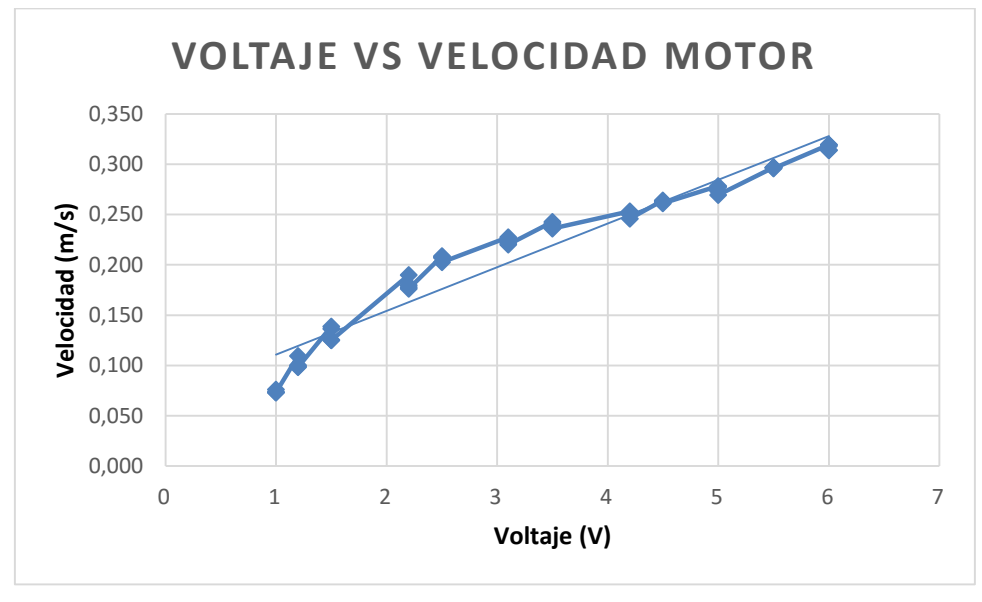

<span id="page-33-0"></span>*Gráfico 3. En esta gráfica se puede observar un comportamiento menos lineal en los niveles de voltaje más bajos.*

#### **Análisis**

En el [Gráfico 2](#page-32-0) y el [Gráfico 3](#page-33-0), se puede apreciar que en voltajes inferiores a 2 voltios el encoder tiene un comportamiento anormal, pues muestra pequeñas variaciones en la velocidad censada, razón por la cual no generaría mucha estabilidad en el sistema, aunque se debe tener en cuenta que a mayores voltajes la linealidad de la salida mejora considerablemente; cabe resaltar que para el modelado del sistema se utilizaron estos voltajes, para tener buena velocidad pues cada motor venía equipado con un motoreductor, que aumentaba el torque pero reducía la velocidad.

El problema de estas pequeñas excitaciones, se solucionó colocando diodos de seguridad en la salida, para evitar corrientes de fuga, pues los motores son generadores de energía, y los cambios de voltaje en estos, hacen que generen ruido y se generen este tipo de comportamientos indeseados.

Después de utilizar diodos de seguridad, la salida en voltajes con menor intensidad fue más lineal, además de esto las excitaciones en la salida desaparecieron casi por completo, teniendo como resultado una mayor estabilidad, que beneficiaría en gran manera el prototipo del AGV. Los resultados fueron los siguientes:

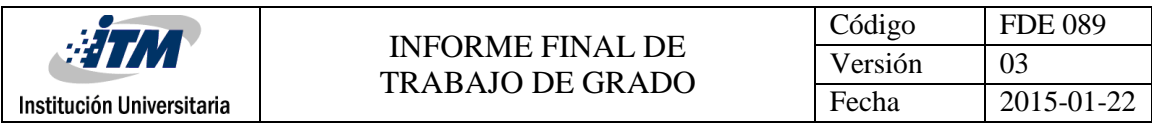

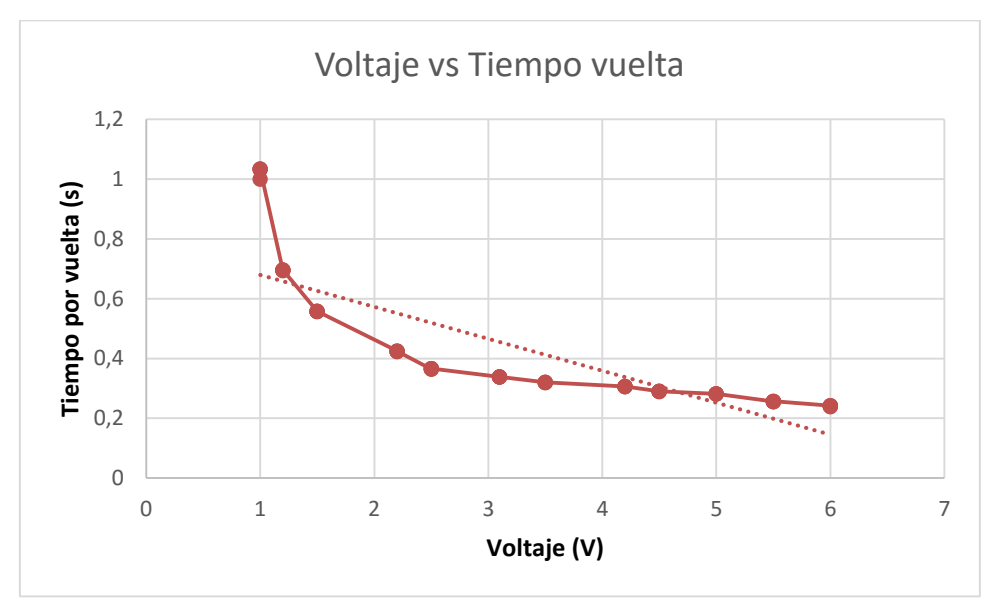

*Gráfico 4.* Gráfico basado en los datos de tiempo por vuelta y voltaje.

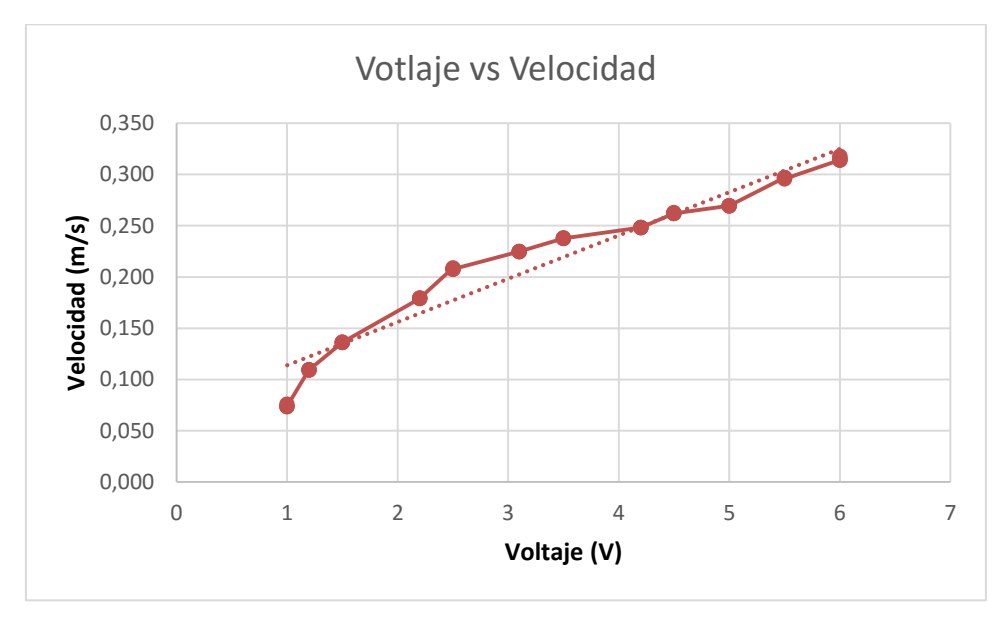

*Gráfico 5.* Gráfico basado en los datos de velocidad y voltaje.

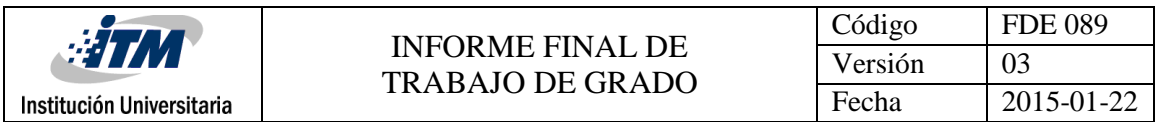

#### *Análisis aplicación de escritorio.*

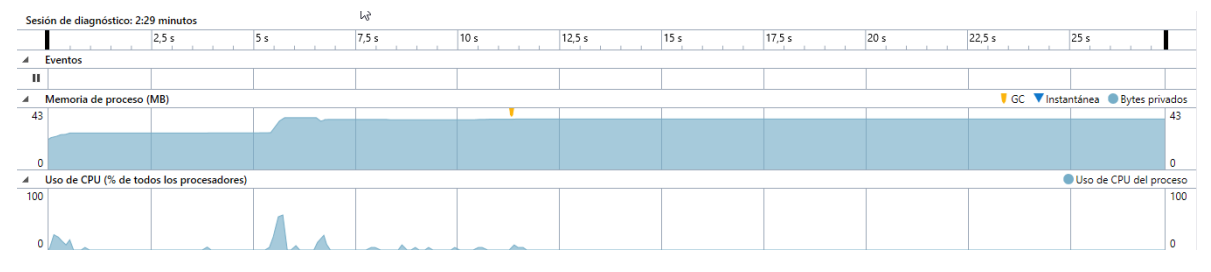

<span id="page-35-0"></span>*Ilustración 24. Muestra de rendimiento de la aplicación, utilizando las herramientas de diagnóstico incorporadas en el Visual Studio 2015.*

Como se puede observar en la [Ilustración 24](#page-35-0), el uso de CPU al iniciar la aplicación tiene varios picos. Esto sucede porque en el inicio de ésta se crea una instancia del socket que se va a utilizar para la comunicación con los AGV, este procedimiento genera un gasto alto en los procesadores del computador. Estas alteraciones también se dan por la carga del entorno gráfico; es importante aclarar que cada vez que se intente cargar un plano dxf, se van a notar estas excitaciones en los gráficos de la CPU, pues todos los procesos que requieran de procesamiento gráfico se cargan totalmente en la CPU. La ejecución de otros procedimientos se ejecuta en la memoria RAM, razón por la cual después de pocos segundos, el uso de CPU se normaliza, mientras que el uso de memoria RAM se incrementa, hasta un punto en el cual se mantiene estable.

#### **Análisis y resultados de prueba final**

Se diseñó una ruta para realizar las pruebas de efectividad del sistema (Ver [Ilustración 23](#page-30-0)). Se hicieron dos tomas de tiempo y se obtuvieron los siguientes resultados.

<span id="page-35-1"></span>Tabla 2

Datos primera muestra de tiempos.

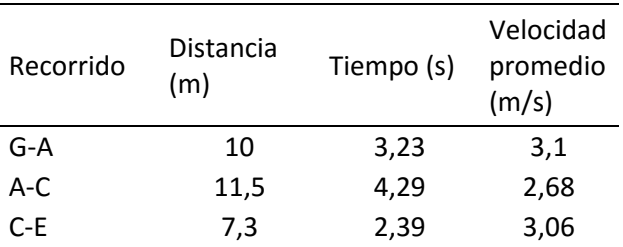

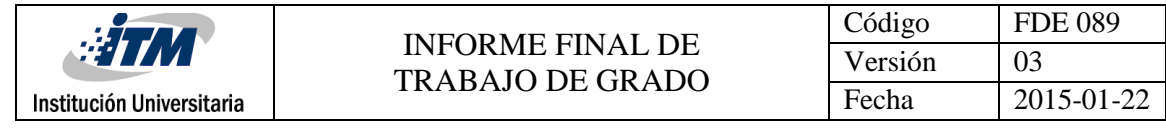

E-G 9,6 3,16 3,04

<span id="page-36-0"></span>Tabla 3

Datos segunda muestra de tiempos.

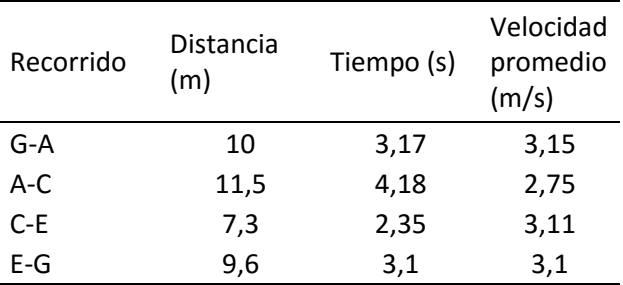

Se realizaron 5 pruebas sobre la misma ruta y en cada una de ellas se midieron los tiempos, al observar que la diferencia entre datos eran tan mínima, en ocasiones el valor era el mismo, se decidieron tabular los valores máximos y mínimos obtenidos en la ejecución de las pruebas.

Se puede observar una ligera mejoría en todos los valores que están en la [Tabla](#page-36-0) *3* con respecto a la [Tabla](#page-35-1) *2*; esto se lo atribuimos al uso, pues con este percibimos como la energía entregada por la batería era un poco más alta, menos de 0.5 voltios; pero esto contribuía para que la velocidad del AGV mejorara, y efectivamente se vio reflejada en la ejecución de las pruebas siguientes. Aunque hay que considerar que estas velocidades fueron bastante elevadas si se quiere utilizar un AGV como solución dentro de un sistema manufacturero; para estos ambientes se debe reducir la velocidad del AGV a la mitad del registrado en las pruebas, para que así sea más confiable y seguro el desplazamiento de éste.

Es importante recalcar que aunque hubo una leve mejoría entre tomas, se puede considerar que el sistema mantiene un rango mínimo de variaciones entre los datos tabulados, considerando que éstos son los máximos y mínimos de las pruebas realizadas, generando así una estabilidad en cada uno de los tramos recorridos en la ruta diseñada para la prueba. Se tuvieron en cuenta las variables que se pueden dar en una planta de producción, como obstaculización y el paso de personas, tal como se esperaba el sistema marcaba las paradas adecuadamente, y con tiempos de respuesta cortos, otra razón más que generaba estabilidad y seguridad en el sistema y con los agentes en su entorno de trabajo.

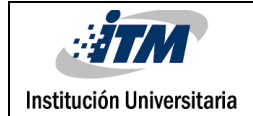

# <span id="page-37-0"></span>5. CONCLUSIONES, RECOMENDACIONES Y TRABAJO FUTURO

#### **Conclusiones**

A medida que se realizó el trabajo se fueron encontrando diferentes conclusiones las cuales sustentaban el problema planteado inicialmente y al mismo tiempo reforzaban que el objetivo principal del proyecto si es viable.

- Los vehículos que actualmente prestan servicios en la industria son de un tamaño y costo considerables, por lo que la compra a un fabricante de sistemas AGV no es una buena opción; por eso el diseño e implementación de un modelo propio es muy apropiado, porque puede construir un sistema estable que cumpla con los requisitos de seguridad adecuados para su correcto funcionamiento según el entorno en el que se va a desempeñar y se puede acoplar a un presupuesto mínimo, generando un ahorro económico considerable.
- La compra de materiales para la el desarrollo de la estructura del AGV, es un cuello de botella en el momento de diseñar este tipo de sistemas, pues encontrar materiales de buen precio, livianos y resistentes requiere de realizar varias cotizaciones e investigación; pero como se pudo observar, existen varios materiales, como el aluminio y la fibra de vidrio, que son resistentes, livianos y de bajo costo y que son aptos para el desarrollo del AGV , además de eso existen materiales que aún están en desarrollo y que podrían ser clave en el desarrollo de este tipo de sistemas, como es el caso del ARPRO.
- Los componentes electrónicos que ofrecen empresas como FESTO y Robotino son óptimos para el desarrollo de sistemas AGV, pero tienen costos elevados. Se demostró que es posible realizar una aproximación a estos sistemas, con materiales de muy bajo costo y que a pesar de ello se puede llegar a una respuesta muy próxima a la linealidad.
- Una correcta realización de pruebas de los componentes con la placa Arduino, facilita mucho la realización del programa final, pues si hacen programas usando algo de abstracción, la reutilización de código es de total ayuda, pues se pueden ahorrar horas de programación y análisis.
- El paradigma de POO, es indispensable si se quieren realizar aplicaciones en poco tiempo, pues se pueden realizar pruebas de los elementos que componen el programa por separado, también se pueden importar librerías de autoría propia o de otros, lo que facilita mucho el trabajo y dota de nuevas funcionalidades y utilidades a una aplicación, el código se hace más comprensible, por lo que si otra

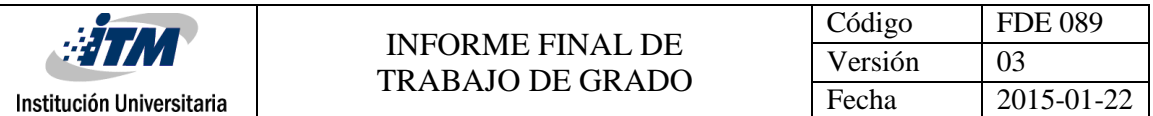

persona pretende reutilizar código, el estudio y entendimiento de éste será más rápido y efectivo. La aplicación que se desarrolló para el sistema, se hizo teniendo en cuenta los diferentes parámetros que tiene este paradigma, como resultado los tiempos de desarrollo, pruebas e implementación fueron bastante cortos, y se acoplaron perfectamente al tiempo necesario para el desarrollo del proyecto.

#### **Recomendaciones**

- Cuando se realizan pruebas en componentes, es de vital importancia, tener a la mano la hoja de datos (datasheet) del mismo, pues así se evitan comportamientos indeseados y en casos extremos la pérdida del elemento.
- Revisar la resistividad de los materiales utilizados en la estructura, ayuda en gran manera, a fijar planeamientos de la aplicación del AGV.

#### **Trabajo futuro**

- Realizar un control de velocidad PID para los motores, los resultados obtenidos mostraron que los motores presentaban pequeños picos en la velocidad que desarrollaban con un voltaje fijo, razón por la cual un sistema de control, sería necesario si desea plantear una solución y aplicación definitiva.
- Para mejorar el software se podría realizar un Sniffer que permita, identificar los elementos conectados a la red, y de esta manera filtrar cuales son dispositivos AGV, para mejorar la selección y operatividad de la aplicación.

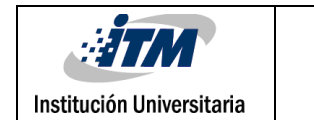

### <span id="page-39-0"></span>REFERENCIAS

- Alessio Carullo, M. P. (2001). Un sensor ultrasónico para la medición de distancias en aplicaciones automotrices. *IEEEE*, 5.
- Bawa, H. S. (2004). *Procesos de manufactura.* Mexico: Mcgraw-Hill.
- F.A, I. (2004). *Encuesta de la investigación en el diseño y control de sistemas de vehiculos guiados automaticamente.* Amsterdam.
- Kun-Hsiang Wu, C.-H. C.-M. (1999). *Planificación de la trayectoria y el diseño de prototipo de un AGV.*
- Trebilcock, B. (01 de Junio de 2011). *Modern materials handling*. Obtenido de http://www.mmh.com/article/automation\_what\_is\_an\_agv/
- Tsumura, T. (1995). *Automated Guided Vehicles in Japan.* Osaka.
- Tuan Le-Anh, M. D. (2006). *Revisión de diseño y control de sistemas de vehículos guiados automáticamente.*

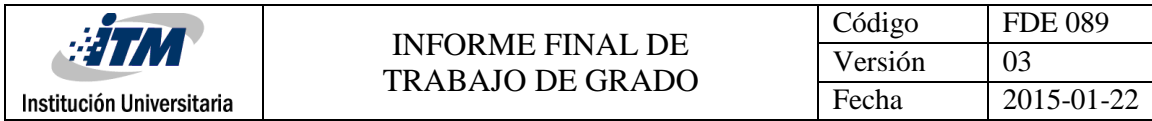

### <span id="page-40-0"></span>APÉNDICE

#### **Apéndice A**

```
const uint8 t trigPin = 6; //Definición pin trigger del sensor
const uint8 t echoPin = 7; //Definición pin echo del sensor
void setup() {
Serial.begin(9600); //Inicialización de la comunicación serial
pinMode(trigPin, OUTPUT); //Inicialización del pin trigger como salida
pinMode(echoPin, INPUT); //Inicialización del pin trigger como entrada
}
void loop() {
  long inicio=millis();//asignación de conteo de tiempo de ejecución de 
la aplicación
  uint32 t duracion; // Tiempo que toma el pulso en su recorrido
(ida/venida)
  uint32 t distancia; // Distancia a la cual está el objeto en CM
  digitalWrite(trigPin, HIGH);
  delayMicroseconds(10);
  digitalWrite(trigPin, LOW);
  // Lectura del tiempo que tarda la seÃtal en su ida y vuelta.
  // la funcion pulseIn, devuelve este tiempo en microsegundos.
  // la formula es ((tiempo * velocidad del sonido)/2)/10000 
  duracion = pulseIn(echoPin, HIGH);
  distancia = ((duration * 340)/2)/10000;long tiempo= millis(); //asignación de conteo de tiempo de ejecución de 
la aplicación 
  //Impresión de resultados
  Serial.print(distancia);
  Serial.print(" centímetros");
  Serial.println();
  Serial.print((tiempo - inicio)); //Tiempo de respuesta
  Serial.print(" respuesta");
  Serial.println();
  Serial.println();
  delay(1000);
}
```
#### **Apéndice B**

```
int PinEncoder = 2; //Definición pin donde iba a llegar la se\tilde{A}tal del
encoder
volatile int TAlto; //Conteo de los flancos de subida de la seÃtal
long inicio = 0; //Variable para conteo de tiempo que de ejecución de la 
aplicacion
```

```
void rpm () //Esta función se ejecuta cada vez que hay una 
interrupción.
{
```
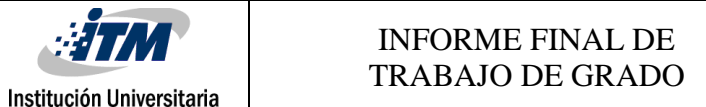

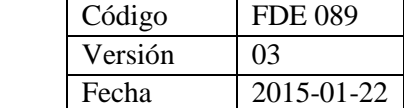

```
TAlto++; //Esta funci\tilde{A}<sup>3</sup>n mide el flanco ascendente de la se\tilde{A}tal del
sensor
}
void setup() {
Serial.begin(9600); //Inicialización de la comunicación serial
 pinMode(PinEncoder, INPUT); //Inicialización del pin como entrada
  attachInterrupt(0, rpm, RISING); //Definición e inicialización de la 
interrupcion
  //por flanco de subida en el pin 2, la interrupción es la numero 0
}
void loop() {
  if (inicio == 0) {
    inicio = millis(); //asignación de conteo de tiempo de ejecución de
la aplicacion
  }
  if (TAlto == 20) {
    long tiempo = millis(); inicio = millis(); //asignación de conteo de 
tiempo de ejecución de la aplicación
    float TTotal = (tiempo - inicio); //resta de tiempo de inicio ytiempo final, para obtener el tiempo total
    float Velocidad = (760 / TTotal); //760mm es el diámetro de las 
llantas del AGV
    //reinicio de variables
    inicio = 0;
    TAlto = 0;
    //Impresión de resultados
    Serial.print(TTotal);
    Serial.print(" Tiempo");
    Serial.println();
    Serial.print(Velocidad);
    Serial.print(" Velocidad");
    Serial.println();
    Serial.println();
  }
}
Apéndice C
```

```
#include <Adafruit_CC3000.h>
#include <SPI.h>
#include "utility/debug.h"
#include "utility/socket.h"
// Estos son los pines de interrupciA^3n y de control
#define ADAFRUIT CC3000 IRO 3 // Debe ser un pin de interrupciÃ<sup>3</sup>n
#define ADAFRUIT_CC3000_VBAT 5
#define ADAFRUIT_CC3000_CS 10
// Usar hardware SPI para los pines restantes
```

```
Código | FDE 089
                        INFORME FINAL DE 
                                                    Versión 103
                        TRABAJO DE GRADO
 Institución Universitaria
                                                    Fecha 2015-01-22
// En un UNO, SCK = 13, MISO = 12, y = 11 MOSI
Adafruit CC3000 cc3000 = Adafruit CC3000 (ADAFRUIT CC3000 CS,
ADAFRUIT CC3000 IRQ, ADAFRUIT CC3000 VBAT,
                                         SPI CLOCK DIVIDER); // Se puede
cambiar la velocidad del reloj
#define WLAN_SSID "ARRIS" // No puede ser mayor a 32 
caracteres
#define WLAN_PASS "myPassword"
// Tipos de seguridad WLAN SEC UNSEC, WLAN SEC WEP, WLAN SEC WPA or
WLAN_SEC_WPA2
#define WLAN SECURITY WLAN SEC WPA2
#define LISTEN PORT 23 // Puerto TCP para escuchar
conexiones entrantes
Adafruit CC3000 Server chatServer(LISTEN PORT);
void setup(void)
{
  Serial.begin(115200);
  /* Initialise the module */
 if (!cc3000.begin())
  {
   Serial.println(F("No se puede inicializar"));
   while(1);
  }
  Serial.print(F("\nIntentando conectar a: "));
Serial.println(WLAN_SSID);
  if (!cc3000.connectToAP(WLAN_SSID, WLAN_PASS, WLAN_SECURITY)) {
   Serial.println(F("Fallo!"));
   while(1);
  }
  Serial.println(F("Conectado!"));
  Serial.println(F("Peticion DHCP"));
  while (!cc3000.checkDHCP())
  {
   delay(100); // ToDo: Insert a DHCP timeout!
  }
  /* Muestra el DNS, la direcci\tilde{A}^3n IP, puerta de enlace, etc. */
 while (! DetallesdeConexion()) {
  delay(1000);
  }
  // Iniciar escucha de conexiones entrantes
 chatServer.begin();
```

```
Serial.println(F("Esperando conexiones...."));
}
void loop(void)
{
  // Tratando de obtener un cliente que se conecta.
  Adafruit CC3000 ClientRef client = chatServer.available();
 if (client) {
    // Revisar si hay datos para leer
    if (client.available() > 0) {
```
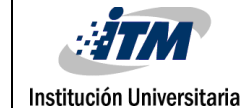

```
// Leer un byte y escribir a todos los clientes que estan 
conectados.
       uint8 t ch = client.read();
       chatServer.write(ch);
     }
  }
}
bool DetallesdeConexion(void)
{
  uint32 t ipAddress, netmask, gateway, dhcpserv, dnsserv;
  if(!cc3000.getIPAddress(&ipAddress, &netmask, &gateway, &dhcpserv,
&dnsserv))
  {
    Serial.println(F("o se puede obtener la informacion!\r\n"));
    return false;
  }
  else
  {
    Serial.print(F("\n Direccion IP: "));
cc3000.printIPdotsRev(ipAddress);
    Serial.print(F("\n Mascara de Red: "));
cc3000.printIPdotsRev(netmask);
    Serial.print(F("\n Puerta de enlace: "));
cc3000.printIPdotsRev(gateway);
    Serial.print(F("\n Servidor DHCP: "));
cc3000.printIPdotsRev(dhcpserv);
    Serial.print(F("\n Servidor DNS: ")); cc3000.printIPdotsRev(dnsserv);
    Serial.println();
    return true;
  }
}
```
**Apéndice D**

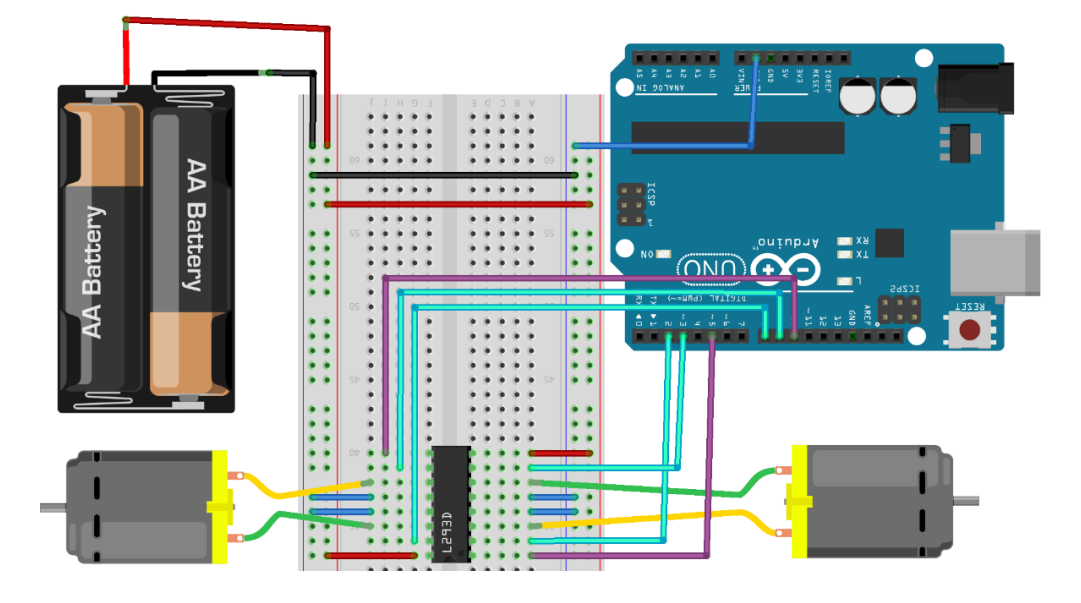

*Imagen creada con fritzig*

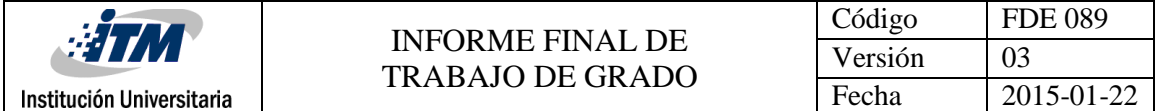

#### **Apéndice E**

```
//Motor A
int EntradaA1 =2; //Pin digital
int EntradaA2 =3; //Pin digital
int VelocidadA =5; //Pin PWM
//Motor B
int EntradaB1 =8; //Pin digital
int EntradaB2 =9; //Pin digital
int VelocidadB =10; //Pin PWM
void setup(){
  //Se definen los pines conectados como salidas-----------
  //Motor1
  pinMode(EntradaA1, OUTPUT);
  pinMode(EntradaA2, OUTPUT);
  pinMode(VelocidadA, OUTPUT);
  //Motor2
  pinMode(EntradaB1, OUTPUT);
  pinMode(EntradaB2, OUTPUT);
  pinMode(VelocidadB, OUTPUT);
}
void loop(){
  //Girar ambos motores en un sentido-----------
  //Motor A
  digitalWrite(EntradaA1, LOW);
  digitalWrite(EntradaA2, HIGH);
  analogWrite(VelocidadA,255); //Velocidad en porcentajes de potencia: 
255 = 100\%, 128 = 50\%, 0 =0\%//Motor B
  digitalWrite(EntradaB1, LOW);
  digitalWrite(EntradaB2, HIGH);
  analogWrite(VelocidadB, 255);
  //Esperar 3 Segundos = 3000 milisegundos
  delay(3000);
  //Girar ambos motores en sentido contrario al anterior-----------
  //Motor A
  digitalWrite(EntradaA1, HIGH);
  digitalWrite(EntradaA2, LOW);
  analogWrite(VelocidadA, 255);
  //Motor B
```
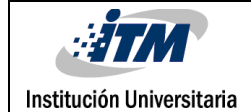

```
digitalWrite(EntradaB1, HIGH);
 digitalWrite(EntradaB2, LOW);
 analogWrite(VelocidadB, 255);
 //Esperar 3 Segundos = 3000 milisegundos
 delay(1000);
}
```
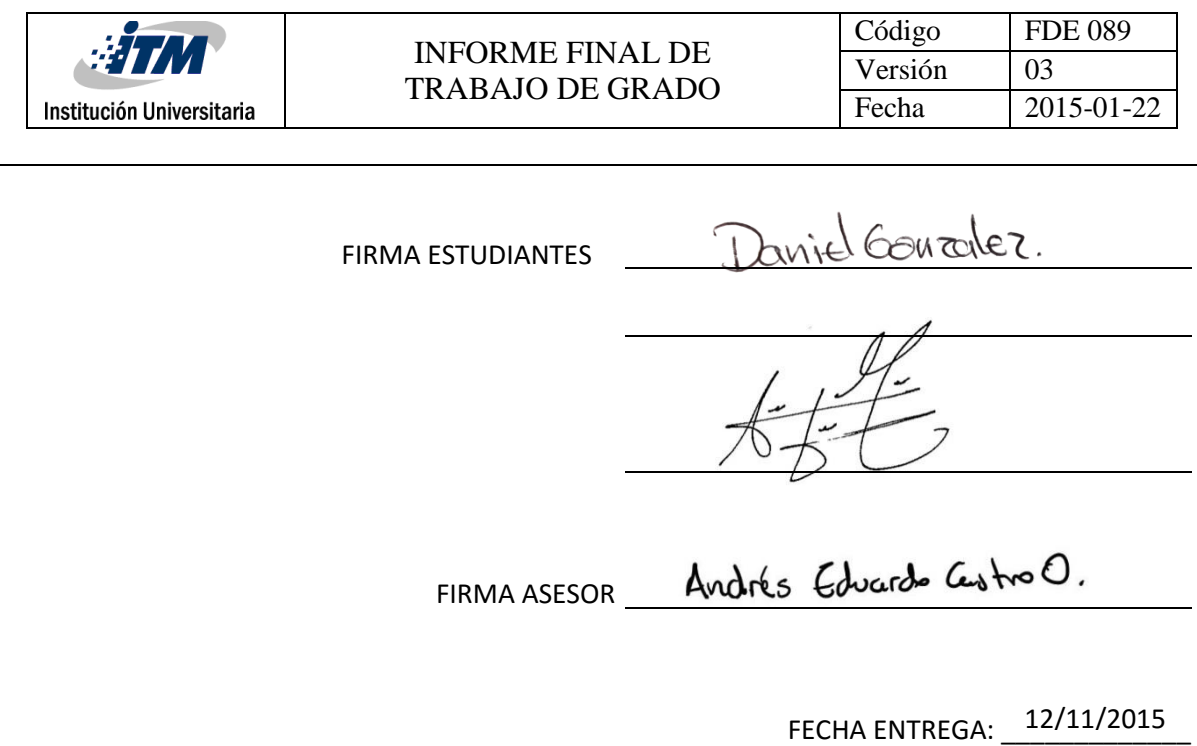

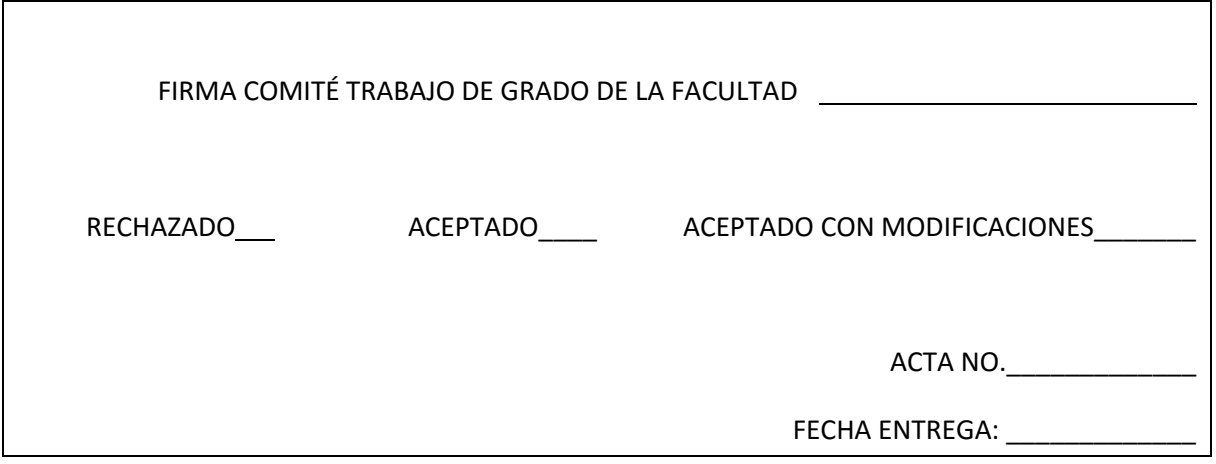

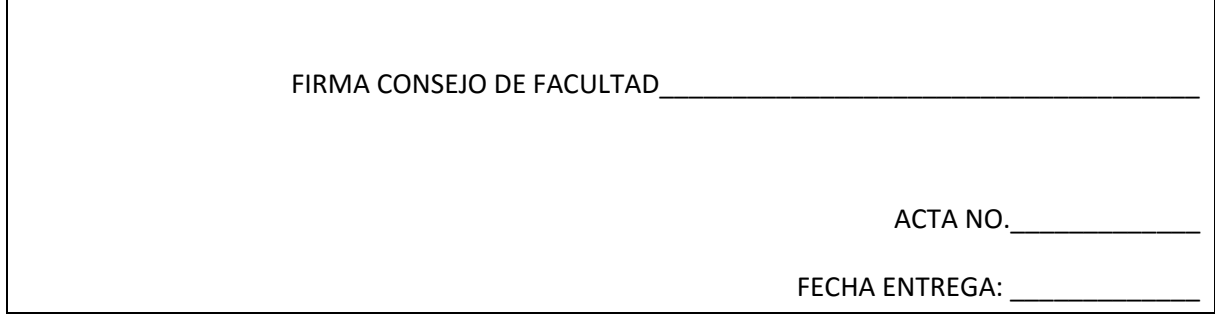